# **UNIVERSIDAD TÉCNICA DE AMBATO**

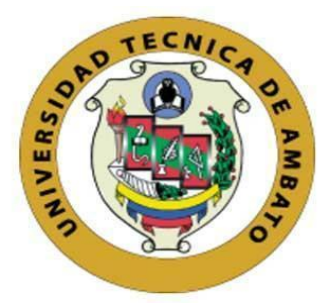

# **FACULTAD DE INGENIERÍA EN SISTEMAS, ELECTRÓNICA E INDUSTRIAL**

# **MAESTRÍA EN FÍSICA APLICADA, MENCIÓN FÍSICA COMPUTACIONAL**

**Tema:** EVALUACIÓN DE LOS EFECTOS DE FLUJO CAVITATIVO EN ESTRANGULAMIENTO APLICADO A VÁLVULAS HIDRÁULICAS.

Trabajo de titulación previo a la obtención del grado académico de Magíster en Física Aplicada Mención Física Computacional Modalidad de titulación proyecto de desarrollo

**Autor:** Ing. Guillermo Diego Méndez Cambell

**Director:** Ing. Víctor Hugo Hidalgo Díaz, PhD.

Ambato-Ecuador

2022

# **APROBACIÓN DEL TRABAJO DE TITULACIÓN**

<span id="page-1-0"></span>A la unidad académica de titulación de la Facultad de Ingeniería en Sistemas, Electrónica e Industrial.

El Tribunal receptor del Trabajo de Titulación presidido por Ingeniera Elsa Pilar Urrutia Urrutia Magister, e integrado por los señores: Físico Christian Leonardo Vásconez Vega, PhD., y el Ingeniero Marcelo Vladimir García Sánchez, PhD., designados por la Unidad de Titulación de la Universidad Técnica de Ambato, para receptar el Trabajo de Titulación con el tema: "EVALUACIÓN DE LOS EFECTOS DE FLUJO CAVITATIVO EN ESTRANGULAMIENTO APLICADO A VÁLVULAS REDUCTORAS HIDRÁULICAS**",** elaborado y presentado por Ingeniero Guillermo Diego Méndez Cambell, para optar por el Grado Académico de Magister en Física Aplicada mención Física Computacional; una vez escuchada la defensa oral del Trabajo de Titulación el Tribunal aprueba y remite el trabajo para uso y custodia en las bibliotecas de la Universidad Técnica de Ambato.

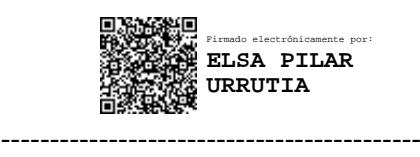

Ing. Elsa Pilar Urrutia Urrutia, Mg. **Presidente y Miembro del Tribunal de Defensa** 

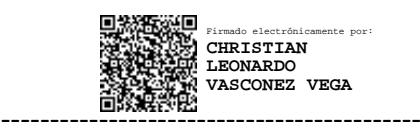

Fís. Christian Leonardo Vásconez Vega, PhD. **Miembro del Tribunal de Defensa** 

------------------------------------------- Firmado electrónicamente por: **MARCELO VLADIMIR GARCIA SANCHEZ**

Ing. Marcelo Vladimir García Sánchez, PhD. **Miembro del Tribunal de Defensa** 

# **AUTORÍA DEL TRABAJO DE TITULACIÓN**

<span id="page-2-0"></span>La responsabilidad de las opiniones, comentarios y críticas emitidas en el trabajo de titulación presentado con el tema: "EVALUACIÓN DE LOS EFECTOS DE FLUJO CAVITATIVO EN ESTRANGULAMIENTO APLICADO A VÁLVULAS REDUCTORAS HIDRÁULICAS", le corresponde exclusivamente a: Ingeniero Guillermo Diego Méndez Cambell, autor bajo la dirección del Ingeniero Víctor Hugo Hidalgo Díaz, PhD., director del trabajo de titulación; y el patrimonio intelectual pertenece a la Universidad Técnica de Ambato.

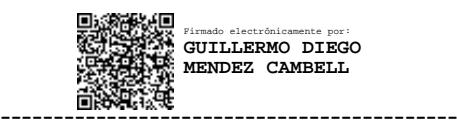

Ing. Guillermo Diego Méndez Cambell **AUTOR**

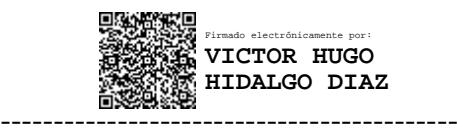

Ing. Víctor Hugo Hidalgo Díaz, PhD. **DIRECTOR**

# **DERECHOS DE AUTOR**

<span id="page-3-0"></span>Autorizo a la Universidad Técnica de Ambato, para que el Trabajo de titulación, sirva como un documento disponible para su lectura, consulta y procesos de investigación, según las normas de la Institución.

Cedo los Derechos de mi trabajo, con fines de difusión pública, además apruebo la reproducción de este, dentro de las regulaciones de la Universidad Técnica de Ambato.

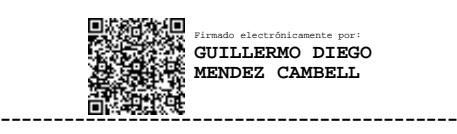

Ing. Guillermo Diego Méndez Cambell 1711985489

# **INDICE DE GENERAL**

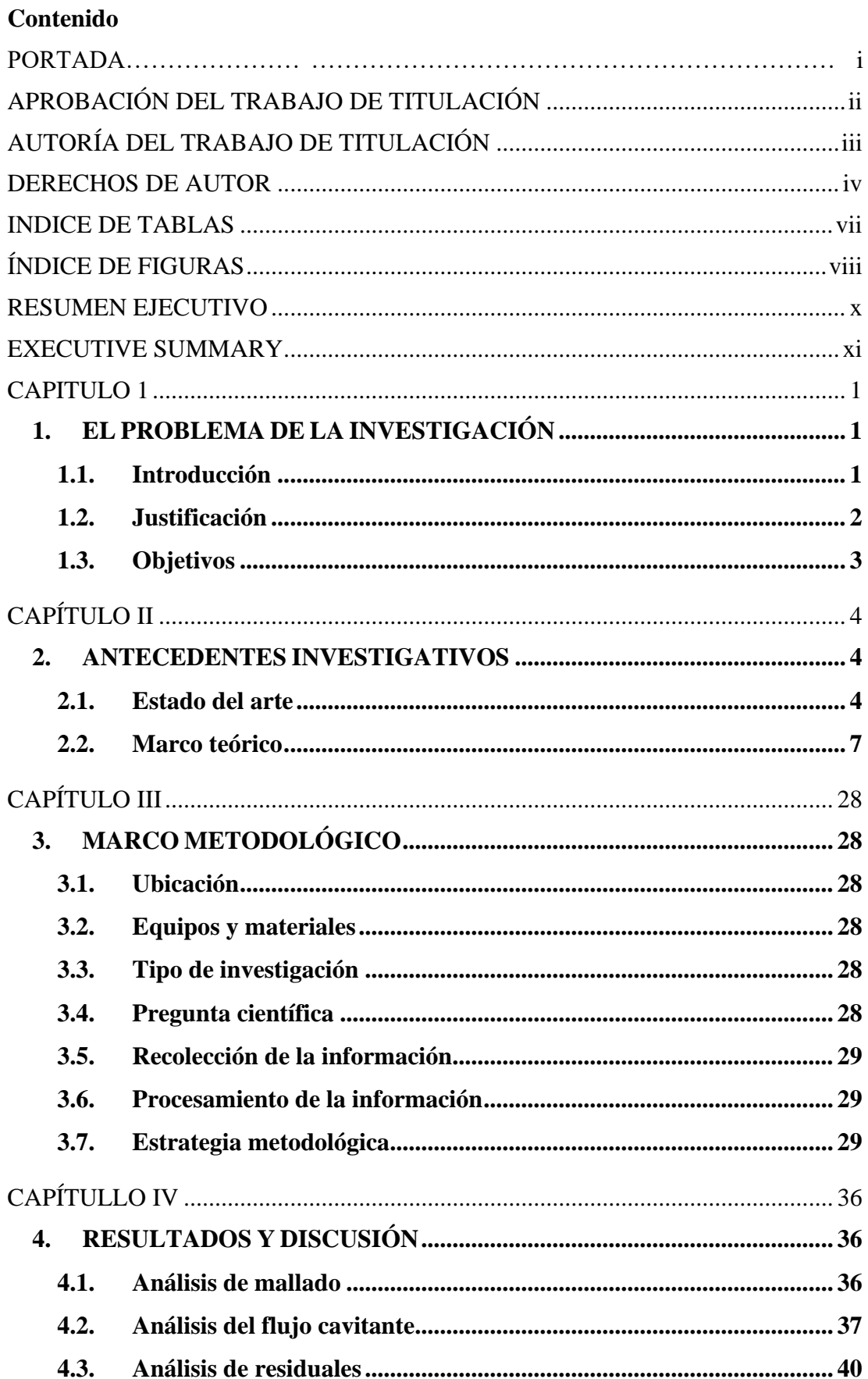

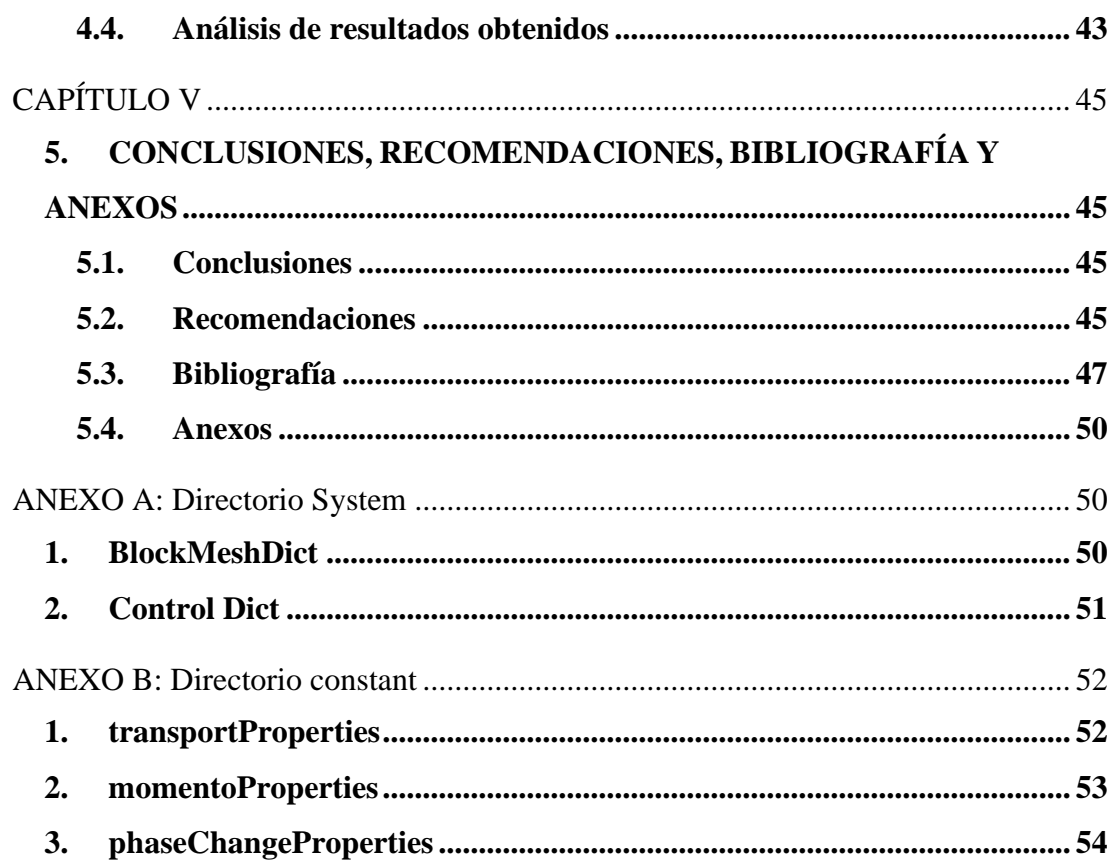

# **INDICE DE TABLAS**

<span id="page-6-0"></span>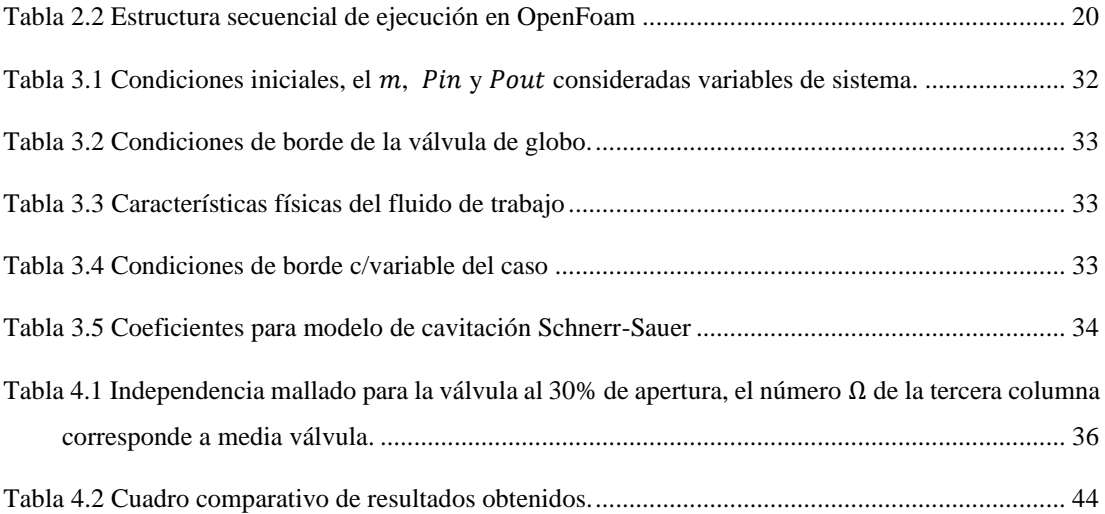

# **INDICE DE FIGURAS**

<span id="page-7-0"></span>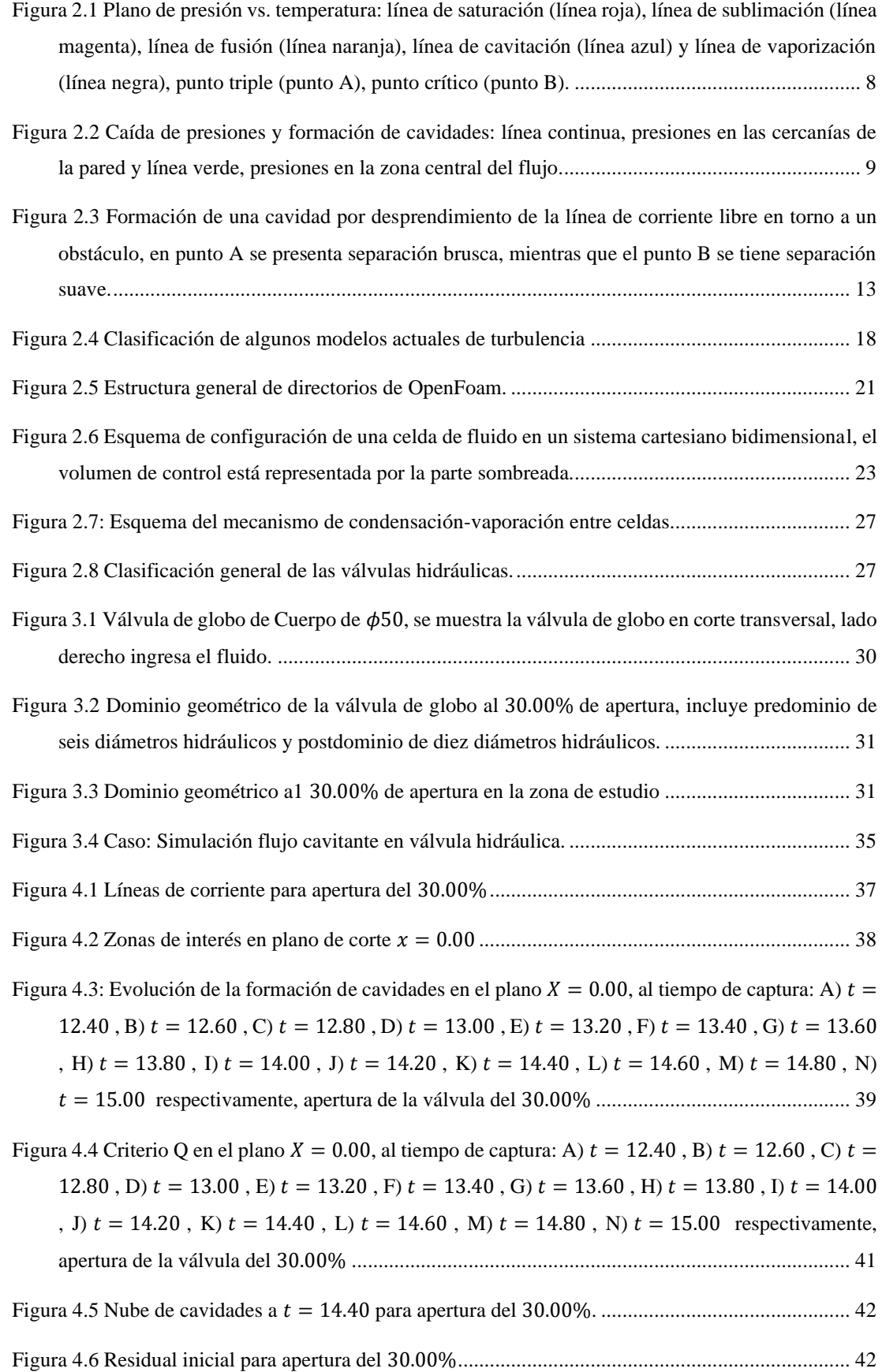

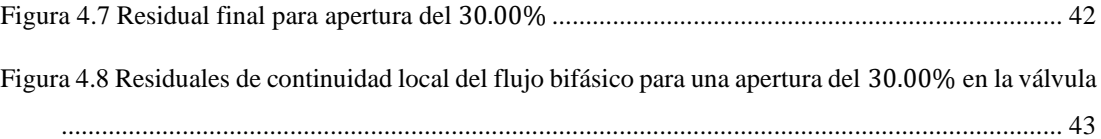

# **UNIVERSIDAD TÉCNICA DE AMBATO FACULTAD DE INGENIERÍA EN SISTEMAS ELECTRÓNICA E INDUSTRIAL MAESTRÍA DE FÍSICA APLICADA - MENCIÓN FÍSICA COMPUTACIONAL**

# **TEMA:** EVALUACIÓN DE LOS EFECTOS DE FLUJO CAVITATIVO EN ESTRANGULAMIENTO APLICADO A VÁLVULAS HIDRÁULICAS.

**AUTOR:** Ing. Guillermo Diego Méndez Cambell.

**DIRECTOR:** Ing. Víctor Hugo Hidalgo Díaz, PhD.

**LÌNEA DE INVESTIGACIÓN:** Energías renovables y desarrollo sostenible.

**FECHA:** 23 de Junio de 2022.

### **RESUMEN EJECUTIVO**

<span id="page-9-0"></span>En el presente trabajo de fin de master, se investigó el flujo cavitante en una válvula hidráulica, se hace énfasis en el estudio numérico del flujo cavitativo en la válvula de globo utilizando técnicas relacionadas con la dinámica de fluidos computacional CFD. OpenFoam como software CFD gratuito y de código abierto se empleó para la simulación. El objetivo principal es comprender el fenómeno cavitante desde la formación hasta el colapso de una cavidad. Se desarrolló la metodología necesaria para estudiar las diferentes etapas en la formación de cavidades. A través del uso de herramientas CAD se construyó la geometría de la válvula de globo, y mediante herramientas de snappyHexMesh, se optimizó el dominio de estudio. El algoritmo PIMPLE se utilizó para la resolución numérica de las ecuaciones de gobierno, el modelo de turbulencia empleado es k −ω SST, y mientras que el modelo de cavitación es Schnerr-Sauer.

**Palabras claves:** Flujo cavitante, válvula de globo, CFD, simulación

# **UNIVERSIDAD TÉCNICA DE AMBATO FACULTAD DE INGENIERÍA EN SISTEMAS ELECTRÓNICA E INDUSTRIAL MAESTRÍA DE FÍSICA APLICADA - MENCIÓN FÍSICA COMPUTACIONAL**

# **THEME:** EVALUATION OF THE EFFECTS OF QUALITATIVE FLOW ON THROTTLING APPLIED TO HYDRAULIC VALVES

**AUTHOR:** Ing. Guillermo Diego Méndez Cambell. **DIRECTED BY:** Ing. Víctor Hugo Hidalgo Díaz, PhD. **LINE OF RESEARCH:** Renewable energies and sustainable development.

**DATE:** June 23rd, 2022.

# **EXECUTIVE SUMMARY**

<span id="page-10-0"></span>In this master's thesis, the cavitating flow in a hydraulic valve was investigated, emphasizing the numerical study of the cavitating flow in the globe valve using techniques related to computational fluid dynamics CFD. OpenFoam as free and opensource CFD software was used for the simulation. The main objective is to understand the cavitating phenomenon from the formation to the collapse of the cavity. The necessary methodology was developed to study the different stages in the formation of cavities. Using CAD tools, the geometry of the globe valve was built, and through snappyHexMesh tools, the study domain was optimized. The PIMPLE algorithm was used for the numerical resolution of the governing equations, the turbulence model used is  $k - \omega SST$  and cavitation models used is Schnerr-Sauer.

**Keywords:** cavitating flow, globe valve, CFD, simulation

#### **CAPITULO 1**

# <span id="page-11-1"></span><span id="page-11-0"></span>**1. EL PROBLEMA DE LA INVESTIGACIÓN**

#### <span id="page-11-2"></span>**1.1. Introducción**

El transporte de fluidos es de gran importancia en industrias, cuyos procesos productivos requieren el movimiento de fluidos de un punto a otro a través de sus instalaciones. Una instalación hidráulica es un circuito hidráulico que conlleva el uso de ductos y conexiones, cuyas dimensiones y configuraciones geométricas inciden sobre el comportamiento del fluido. Dando lugar a la disipación de la energía mecánica en energía interna del mismo fluido. En consecuencia, esto provoca la alteración de las propiedades del fluido, siendo de interés la energía elástica que el líquido almacena en forma de presión. El flujo del fluido a través de ductos y accesorios ocasiona que cambien sus características físicas, pues está sometido a cambios de direcciones, aceleramientos e incluso cambios de fase. El análisis del flujo a través de un circuito hidráulico, presenta en mucho de los casos problemas de cavitación. La cavitación crea una causa-efecto por el intercambio de energía entre el fluido y la estructura, efecto no deseable en una instalación industrial.

Un estudio detallado permitiría entender el fenómeno cavitatorio que afecta drásticamente la vida útil de elementos como tuberías, álabes, válvulas, entre otros. Se selecciona como elemento de estudio una válvula hidráulica. De allí que para resolver el problema que genera un flujo cavitante, se plantea analizar la relación entre los parámetros geométricos del elemento hidráulico con el fluido. Estudiar la relación entre las propiedades físicas del fluido, los parámetros geométricos de la válvula y las condiciones de operación de la válvula ante la presencia del fenómeno cavitante.

La experimentación del fenómeno cavitante se facilitan mediante el uso de CFD. La herramienta CFD es una técnica de reciente desarrollo y gran versatilidad para la simulación numérica de diversos fenómenos físicos de utilidad para la academia y la industria. Reduce tiempos de experimentación, por otro lado, permite repetir varias veces el fenómeno con una relación costo/beneficio mucho mejor que la experimentación real. Además, se puede obtener información específica que permita mejorar la geometría de la válvula a fin de reducir la formación de cavidades, seleccionar mejor material para fabricar la válvula, mejorar el proceso de manufactura.

La CFD en la actualidad se ha convertido en una herramienta muy poderosa para el estudio de los fluidos en todos los campos como la física, fenómenos de turbulencia y cavitación presentes en elementos y dispositivos usados en la industria. La CFD se basa en suposiciones de medio continuo y se apoya en métodos numéricos para dar solución aproximada de problemas de la dinámica de los fluidos, permitiendo un ahorro de ingentes recursos económicos.

Para el desarrollo del proyecto, es de interés, estudiar las condiciones bajo las cuales las burbujas se dispersan y como este comportamiento influye en el patrón de flujo cuando atraviesa una válvula reductora. El fluido de trabajo que se utilizará es el agua, sustancia de amplio uso en la industria y ampliamente estudiada. Además, para la determinación de sus propiedades mensurables (presión, densidad y temperatura), se utilizará la formulación de la International Association for the Properties of Water and Steam (IAPWS-f95).

La propuesta que se presenta, permitiría conocer la relación de causa-efecto del comportamiento del flujo de un fluido en una válvula hidráulica, donde se producen la conversión de la energía mecánica en energía cinética, pérdidas por carga, energía de presión del fluido, y las condiciones para que ocurra el fenómeno de cavitación.

## <span id="page-12-0"></span>**1.2. Justificación**

El estudio del transporte de fluidos es un tema de interés tanto para la academia como para la industria, particularmente en el transporte de fluidos en sistemas cerrados. La influencia de la configuración geométrica de ductos y accesorios, generan la interacción fluido-estructura mediante el intercambio de energía entre ellos, alterando de alguna forma las propiedades y características del fluido y de la estructura también. Un efecto de ello es el fenómeno cavitativo.

El efecto hidrodinámico de la cavitación, es un fenómeno físico ampliamente estudiado en el último decenio, tanto por las bondades en nuevas aplicaciones ingenieriles y biomédicas como por el problema que acarrea en la turbomaquinaria principalmente. Se hace necesario conocer en profundidad este fenómeno, el presente estudio se enfocaría en la formación, crecimiento y colapso de las burbujas cuando se modifica con reducciones o con estrangulamientos, la geometría del ducto por el cual fluye el fluido y su incidencia en el mismo [1].

En la actualidad se dispone de varios estudios del fenómeno cavitatorio, nuevas aplicaciones tomando el lado positivo de este fenómeno; la propuesta que se presenta en este documento, permitirá conocer la relación de causa-efecto del comportamiento del flujo de un fluido en un ducto donde se producen la conversión de la energía mecánica en energía cinética, pérdidas por carga y energía de presión del fluido [1],[2]. Se hace necesario predecir la formación, crecimiento y despegue de las burbujas de gas y cómo las paredes del ducto afecta la forma y tamaño de la burbuja al variar su configuración y sus dimensiones.

La coexistencia del flujo en dos fases, crea una combinación de parámetros de flujo, siendo de vital importancia conocer la influencia que tienen los ductos con reducciones y estrangulamientos en la predicción del patrón de flujo y como se ven afectadas las burbujas de gas en su formación y desarrollo hasta su colapso total. El fluido de trabajo que se utilizará es el agua, cuyas propiedades mensurables se apoyan en la IAPWSf95 [3]. De ello se mostrará en una simulación computacional ante una configuración geométrica y perturbación de las propiedades mensurables del fluido como sistema.

#### <span id="page-13-0"></span>**1.3. Objetivos**

#### **1.3.1. Objetivo general**

Evaluar los efectos del flujo cavitativo en estrangulamiento aplicado a válvulas reductoras hidráulicas.

#### **1.3.2. Objetivos específicos**

1. Revisar el estado del arte referente a fenómenos de cavitación en ductos con reducciones y estrangulamientos.

2. Determinar los parámetros que influyen significativamente en el comportamiento de flujo interno a través de ductos con reducciones y estrangulamientos.

3. Estudiar los patrones de flujo para una configuración horizontal del ducto.

4. Simular el fenómeno de cavitación hidrodinámica en ductos con reducciones y estrangulamientos.

# **CAPÍTULO II**

## <span id="page-14-1"></span><span id="page-14-0"></span>**2. ANTECEDENTES INVESTIGATIVOS**

En este capítulo, se hace una revisión general del fenómeno cavitativo en dispositivosmecanismos de estrangulamiento. Uno de los mecanismos para la generación de la cavitación hidrodinámica, es el paso del fluido a través de dispositivos de áreas reducidas como una placa orificio, tubo Venturi, válvulas hidráulicas y otros dispositivos-mecanismos de estrangulamiento. El caso particular de interés es la válvula hidráulica, que es un dispositivo-mecanismo que encausa, dirige o bloquea el flujo de un fluido, dependiendo el tipo de válvula hidráulica (de direccionamiento, de control de presión o de control de flujo). Se toma como elemento de estudio la válvula de globo.

## <span id="page-14-2"></span>**2.1. Estado del arte**

Para la evaluación de los efectos del flujo cavitativo en válvulas reductoras hidráulicas, se revisó el aporte de varios autores con base en dos criterios:

- Estudio del modelo paramétrico del fenómeno cavitativo.
- Análisis numérico de flujos cavitativos en ductos y válvulas.

La cavitación es un fenómeno que a más de ser impulsado por la diferencia de presiones entre la presión local y la de vapor, se ve afectado por propiedades físicas al darse un incremento elevado de la temperatura del líquido. [4] establece un modelo de cavitación en la que se considera el efecto viscoso, la densidad del fluido, la conductividad térmica, la entalpía y la energía latente en la variación de presión. Esto otorga un espectro más amplio para el estudio del flujo cavitante. Los resultados obtenidos son contrastados mediantes análisis experimental. El arrastre de burbujas dentro del líquido que se mueve por el interior de un ducto, afecta directamente la eficiencia de un circuito hidráulico, como se detalla en el estudio del mecanismo de formación de burbujas al interior de una válvula de globo realizado por [5]. Dicha investigación considera el flujo por la tubería parcialmente llena, disponiendo una fracción de fluido en condición de gas; esto permite hacer un estudio más detallado del comportamiento de la presión en varias regiones del interior de la válvula. Además, el movimiento del flujo aireado, provoca oscilaciones de la presión y del caudal, esto

deriva en fluctuaciones del coeficiente de flujo de la válvula. Concluyéndose que cuando el ducto está parcialmente lleno, se pueden formar burbujas en regiones donde el fluido cambia de dirección, llegando incluso a formar una superburbuja. El análisis por simulación computacional de los fluidos usando la dinámica de fluidos computacional (CFD) se ha convertido en una herramienta de investigación ampliamente utilizada por científicos e ingenieros en todos los ámbitos. Un caso particular de aplicación es el estudio del flujo cavitante al interior de una válvula de globo mediante simulación numérica, se dispone de diversas investigaciones previas. Jin et al. [6] realiza el estudio paramétrico de la cavitación hidrodinámica en una válvula de globo. Se estudia como las características geométricas y las condiciones de operación de la válvula dan lugar a la formación de cavitación. Asimismo, obtiene como resultado los efectos de la geometría de la válvula en el fenómeno cavitativo mediante simulación numérica usando ANSYS. Así como predice el índice de cavitación, el volumen total de la fase gaseosa y vinculado a esto, determina las regiones donde se dan las mayores caídas de presiones e incrementos de velocidad. Mientras que Praveen and Pathan [7] usando el mismo software, determina el coeficiente de flujo de la válvula de globo para diversas condiciones de operación, así como también determina el coeficiente de flujo y las características del flujo aguas abajo. En sus conclusiones establece una desviación del 14% del coeficiente simulado respecto al coeficiente teórico. De igual forma, las simulaciones hechas en su trabajo de investigación por Mahajan and Jaiswal [8]. Mediante el análisis CFD en ANSYS se determina el coeficiente de flujo y el coeficiente de descarga de una válvula de globo. Concluye que el parámetro principal e importante para el dimensionamiento de la válvula en un circuito hidráulico es el coeficiente de flujo y por último, el estudio del patrón de flujo para las condiciones de operación simuladas.

Es importante mencionar que en la simulación numérica se debe agregar predominios y postdominios al elemento de análisis. El objetivo es de garantizar que el fluido ingrese completamente desarrollado hacia el dominio computacional. De esto se cuenta con variados criterios en lo referente al tamaño que deben tener estos dominios adicionales. En los trabajos de análisis mediante CFD de Chern et al. [9], para el estudio de la cavitación, se utiliza una válvula de globo que incorpora una canastilla agujereada en el tapón del vástago. Además, hace uso del algoritmo SIMPLE e incorpora un predominio y postdominio de 2 y 6 veces el diámetro de la válvula respectivamente. Incorpora a la simulación modelos de cavitación y hace un análisis de las vorticidades, concluyéndose que en las regiones donde se forman los vórtices son regiones que forman vapor. De modo similar, en la investigación Nagare and Chavan [10], mediante una revisión bibliográfica, buscan analizar condiciones no abordadas por trabajos anteriores. Se determina que de estudios previos, no se ha considerado la distribución de presiones para cada condición de operación de la válvula, la comparación del coeficiente de flujo con el experimental mediante método analítico, análisis mediante la interacción fluido-estructura para futuras investigaciones. Otra investigación afín es de Alimonti [11], que estudia las características del flujo cavitante en válvula de globo y válvula de compuerta bajo las mismas condiciones de operación, llegando a determinar el coeficiente de caudal con posiciones de las válvulas horizontal y verticalmente.

Las condiciones de operación de una válvula de globo son variadas, al igual que el análisis numérico de las mismas. Tomando en consideración el estado multifásico del fluido de trabajo, se disponen de varias investigaciones al respecto. En la simulación numérica de las ecuaciones de Navier-Stokes para flujos estacionarios, bifásicos, homogéneos, unidimensionales y barotrópicos Cruz-Vanegas [12], realiza el estudio de la cavitación en un tubo de Venturi con modelos de parámetros concentrados, para determinar  $(\gamma, M_a, R_e)$ , fracción volumétrica de vapor), y corrobora dicho modelo con la experimentación en un sistema hidrodinámico. Analiza la dinámica del flujo, llegando a concluir que la frecuencia de las emisiones acústicas generadas es un indicador de los cambios que sufre la fracción volumétrica de vapor. Esta investigación guarda especial interés por el estudio del flujo cavitante al interior de un ducto de sección variada. Además, otro trabajo de simulación similar es el de Bernad et al. [13], donde se realiza la simulación numérica el flujo dentro de una válvula de asiento. Primeramente considerando al fluido monofásico y mediante un modelo de turbulencia, se describe analíticamente los vórtices que se forman. En el análisis del flujo bifásico, se presentan las distribuciones de presiones y la densidad. Comparando estos resultados con la del flujo monofásico, se concluyen que al definir el radio de la cavidad tal que sea menor hasta cierto valor en la que la presión sea menor a la presión de saturación. Estos modelos (flujo monofásico y caritativo) permiten predecir la extensión que la cavidad tendría.

Se puede mediante la simulación numérica realizar el análisis de la cinética en la interacción del fluido con la estructura de la válvula. Los trabajos de Han et al. [14] estudian la fuerza del flujo sobre el asiento de la válvula y determinar el comportamiento del flujo ante la presencia de flujo cavitante, estudio realizado experimental y numéricamente. Por otra parte, es importante dentro del proceso de simulación numérica de las ecuaciones de Navier-Stokes usando CFD en fluidos multifásicos, la elección del modelo de cavitación a implementar, en el caso a simular. El trabajo realizado por Rodriguez Calvete et al. [15], en la que realiza el análisis numérico de flujo bifásico en una válvula de globo, determina la existencia de una similitud de resultados usando valores de Courant Co,  $max = 0.9$  y Co,  $max = 3.0$ , de manera similar, usando el modelo cavitativo de Schenner-Sauer, no se halla notoria diferencia considerando el número de núcleos  $n_{NUC} \leq 10^{10}$  y tomando radios de las burbujas en el orden de  $10^{-7} \le R_B \le 10^{-5}$ .

Finalmente, el análisis numérico del fenómeno cavitante toma en cuenta aspectos como la geometría del elemento de estudio, los principios de conservación de la masa, de la cantidad de momento lineal, de la conservación de la energía. Además, la solución numérica permite realizar capturas en regiones de interés dentro del dominio de computacional.

## <span id="page-17-0"></span>**2.2. Marco teórico**

#### **2.2.1. Fenómeno de cavitación**

La cavitación es la vaporación del fluido al ser sometido a un descenso de la presión local por debajo de la presión de saturación a la temperatura del fluido. Esto se manifiesta en la formación de burbujas y remolinos en el medio fluido. La subsiguiente etapa es la condensación muy brusca, ebullicionando el líquido a la temperatura del fluido por la baja de presiones. En la Figura 1, se muestra el plano de presióntemperatura para el agua adaptada de IAPWS-f95 [3], la región donde la fase líquida y la fase de vapor coexisten y representan la línea de saturación (línea roja). En ésta región las propiedades termodinámicas son determinadas a partir de la energía libre de Helmholtz  $f(p, T)$  y son co-dependientes la presión y la temperatura. El rango de presiones comprende 611.20  $\leq p_{sat} \leq 22.06$ , mientras que el rango de las temperaturas 273.15  $\leq T_{sat} \leq 647.09$ , definiendo el punto triple(punto A) y el punto crítico respectivamente (punto B). La interacción en esta región, puede ocurrir en dos

direcciones, a presión constante ocurre vaporización (línea gris) y a temperatura constante ocurre el fenómeno cavitante (línea azul).

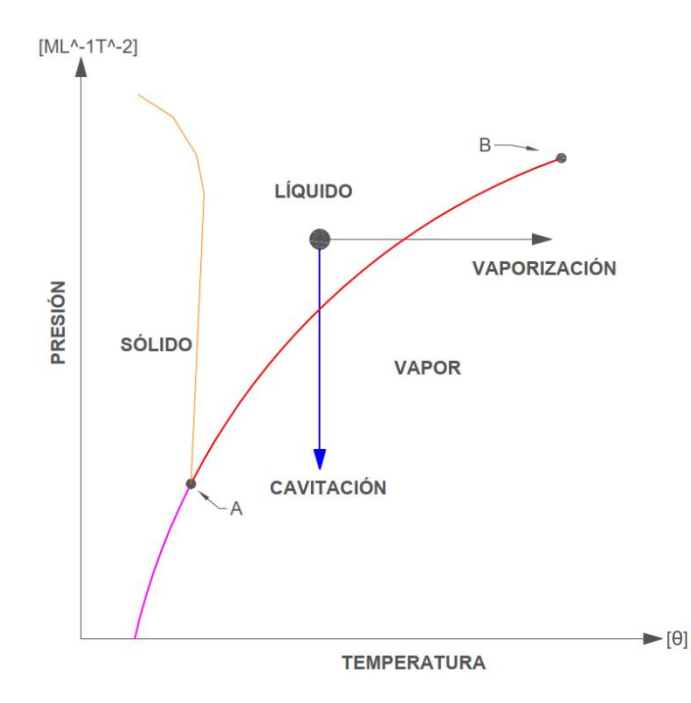

<span id="page-18-0"></span>Figura 2.1 Plano de presión vs. temperatura: línea de saturación (línea roja), línea de sublimación (línea magenta), línea de fusión (línea naranja), línea de cavitación (línea azul) y línea de vaporización (línea negra), punto triple (punto A), punto crítico (punto B).

El fenómeno de cavitación depende principalmente de números adimensionales [12], [16]: número de cavitación, número de Mach, número de Reynolds, de la fracción volumétrica de vapor disuelta en el líquido y de factores geométricos del dispositivomecanismo cavitante. En la Figura 2 se muestra la caída de presiones al interior de una válvula. La presión aguas arriba  $P_{in}$  decrece conforme el flujo atraviesa la válvula hasta la presión de salida aguas abajo  $P_{out}$ . Es de notar, que el fluido sufre tanto cambios de dirección así como estrangulamiento al interior de la válvula, esto ocasiona caídas de presiones a valores inferiores a la presión de salida, incluso a valores por debajo de la presión de saturación  $P_{sat}$ . En la región donde se tiene caídas de presión menores a la presión de cambio de fase, se genera el fenómeno cavitativo, aparecen los primeros núcleos de burbujas.

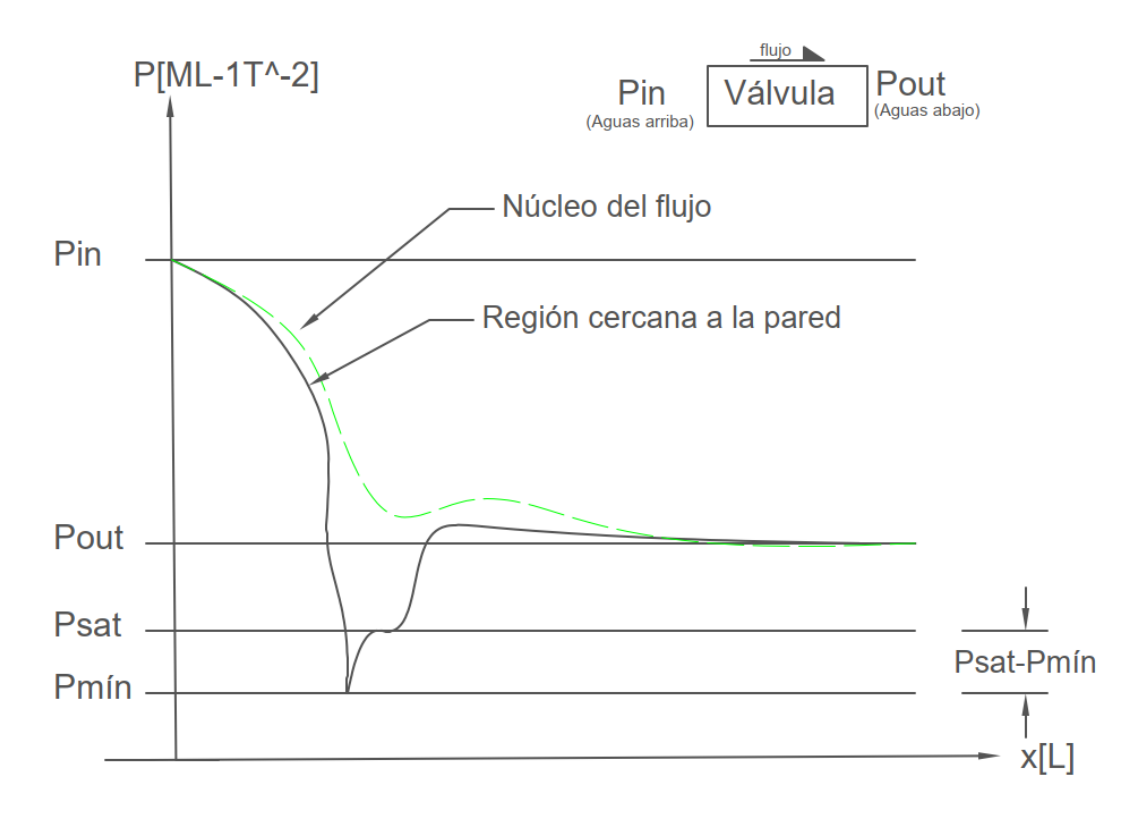

Figura 2.2 Caída de presiones y formación de cavidades: línea continua, presiones en las cercanías de la pared y línea verde, presiones en la zona central del flujo.

#### **2.2.2. Número adimensional de cavitación**

Un fluido es incapaz de soportar presiones negativas, como menciona Milne-Thomson [17]. El fluido permanece en contacto con las paredes del ducto solo si hay presión positiva, una pérdida de contacto con la pared del ducto ocasiona una ligera disminución adicional de la presión local formando un vacío espacial conocido como cavitación. Por otro lado, el principio de conservación de la energía para fluidos en movimiento relaciona las presiones, las velocidades y la densidad del fluido como muestra Falkovich [18] mediante la relación

$$
\Delta P = -\rho \frac{\Delta u^2}{2} = -\rho (\nabla u)^2, \qquad (2.1)
$$

donde  $\Delta P = P_0 - P_c$  es la caída de presiones entre dos puntos,  $\rho$  es la densidad del fluido y  $u$  es la velocidad del fluido. Siendo ecu  $(2.1)$  la ecuación de Bernoulli.

Ahora, realizando el balance de energía en la interfaz del fluido con la cavidad se deduce un parámetro adimensional fundamental para la descripción del proceso de cavitación y es representado como  $\sigma$ . La siguiente ecuación muestra el número adimensional  $\sigma$  y permite describir la tendencia del fluido a cavitar

$$
\sigma = \frac{\Delta P}{\frac{1}{2}\rho_0 u^2} = \frac{P_0 - P_c}{\frac{1}{2}\rho_0 u^2},\tag{2.2}
$$

donde  $P_0$  la presión del fluido,  $P_c = P_v$  es la presión de vapor del líquido a la temperatura de trabajo,  $\rho_0$  es la densidad del líquido y  $u$  es la velocidad. La cavitación ocurre con  $\sigma = 1$ , así como también para  $\sigma > 1$  por la presencia de gases disueltos en el fluido o partículas flotando en el fluido. A mayor caída de presiones por efecto del aumento brusco de la velocidad del fluido, se incrementa  $\sigma$  y la fuerza compresiva de las burbujas, siendo bruscos los efectos termodinámicos y mecánicos de la cavitación [16].

#### **2.2.3. Número adimensional de Reynolds**

El fenómeno cavitativo está asociado con altas velocidades de flujo en fluidos de baja viscosidad cinemática, como lo indica [19]. Es de interés los flujos dominados por fuerzas de presión (efectos inerciales) sobre fuerzas de arrastre por fricción (efectos viscosos). Para la deducción de la ecuación de Reynolds se simplifica las ecuaciones de Navier-Stokes mediante consideraciones geométricas, como muestra Szeri [20]. Toma longitudes características y velocidades características, ambas expresadas en el dominio [0, 1] que al reemplazar en las ecuaciones de Navier-Stokes, definiendo con esto el número de Reynolds. El número adimensional de Reynolds,  $R_e$ , permite caracterizar el movimiento de un fluido, relacionando las fuerzas inerciales con las fuerzas viscosas presentes en un fluido. Relaciona la densidad  $\rho$ , la viscosidad cinemática  $\mu$ , la velocidad  $\mu$  y el diámetro de la tubería  $\phi$ .

$$
R_e = \sqrt{\frac{Fuerzas \text{ }increiales}{Fuerzas \text{ }viscosas}} = \frac{u\phi}{v} = \frac{\rho u\phi}{\mu}, \tag{2.3}
$$

donde  $\mu$  es la viscosidad dinámica y  $\rho$  es la densidad del fluido.

Para flujo interno por tuberías,  $R_e \le 2100$  para flujo laminar,  $2100 \le R_e \le 4000$ para flujo en transición y  $R_e \geq 4000$ para flujo turbulento.

#### **2.2.4. Número adimensional de Mach**

Otro parámetro relevante para el estudio del flujo cavitante es el número adimensional de Mach,  $M_a$ , que es importante para fluidos que se mueven a altas velocidades. A partir de la ecuación de Euler (2.4),

$$
\frac{\partial \vec{u}}{\partial t} + \frac{\nabla p'}{\rho_0} = 0,\tag{2.4}
$$

donde  $p'$  es la presión de la perturbación y  $\rho_0$  es la densidad media; de la ecuación de la continuidad,

$$
\frac{\partial \rho'}{\partial t} + \rho_0 \nabla \cdot \vec{u} = 0, \qquad (2.5)
$$

donde $\rho_0$ es la densidad media; y la relación de estado termodinámico

$$
c_s^2 = \frac{dp'}{d\rho'},\tag{2.6}
$$

donde,  $c_s$  es la velocidad del sonido, se puede deducir el número adimensional  $M_a$ .

$$
M_a = \frac{u}{c_s},\tag{2.7}
$$

la rapidez del sonido es una propiedad termodinámica muy sensible en la ecuación de estado. Cuando un fluido en movimiento experimenta una perturbación en algún punto, esta perturbación se propagará con respecto al fluido con la velocidad del sonido  $c_s$  como indica Falkovich [18]. La velocidad absoluta la suma de la velocidad del fluido y la velocidad del sonido en la dirección de propagación.

#### **2.2.5. Fracción volumétrica de vapor**

El flujo cavitante es asumido como una mezcla homogénea de vapor y líquido. El volumen total de la mezcla se expresa como  $V_{mezcla} = V_v + V_l$ , que expresada en forma porcentual es  $1 = \alpha_v + \alpha_l$ , donde  $\alpha_v$  es la fracción de volumen de la fase de vapor y  $\alpha_l$  es la fracción de volumen de la fase líquida. Por otro lado, la masa total de la mezcla es  $m_{mezcla} = m_v + m_l$  y, de acuerdo, a Yu et al. [4], la densidad de la mezcla queda definida por

$$
\rho_m = \alpha_v \, \rho_v + (1 - \alpha_v) \, \rho_l,\tag{2.8}
$$

donde  $\alpha_v$  es la fracción volumétrica de vapor.

Otra propiedad importante es la viscosidad dinámica [21], expresada como

$$
\mu_m = \alpha_v \mu_v + (1 - \alpha_v) \mu_l, \tag{2.9}
$$

donde  $\mu_m$  es la viscosidad dinámica de la mezcla,  $\mu_v$  y  $\mu_l$  son las viscosidades dinámicas de la fase de vapor y de la fase líquida, respectivamente.

#### **2.2.6. Flujo cavitatante**

El flujo cavitante ocurre cuando la presión absoluta local del fluido cae por debajo de la presión de saturación. La cavitación en las válvulas hidráulicas ocurren al momento de estrangular el flujo, ocasionando una condensación violenta del líquido aguas abajo debido a la baja presión local. Las cavidades se forman durante el flujo de un fluido que viaja a elevadas velocidades, creándose cambios de fase de líquido a gas.

El flujo cavitante es inestable, y la cavidad tiene un límite no uniforme y cuyos efectos inestables influyen en el flujo y se puede considerar la presión dentro de la cavidad como prácticamente constante. En la Figura 2.3 se muestra la formación de la cavidad por la separación de la línea de corriente, donde la presión al interior de la cavidad permanece constante.

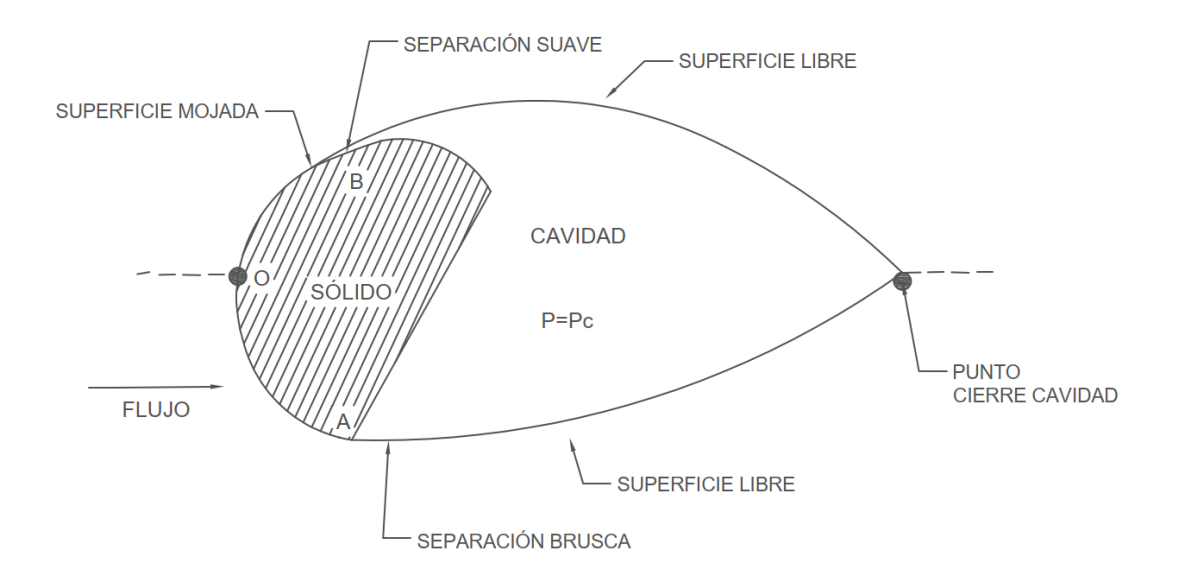

<span id="page-23-0"></span>Figura 2.3 Formación de una cavidad por desprendimiento de la línea de corriente libre en torno a un obstáculo, en punto A se presenta separación brusca, mientras que el punto B se tiene separación suave.

La combinación de la velocidad del flujo, la variación de presiones aguas arriba vs. aguas abajo de la válvula hidráulica, la presión de saturación del vapor generan las condiciones en las cuales aparece o desaparece la cavitación e incluso se podría dar el fenómeno de la supercavitación.

#### **2.2.7. Modelo de cavitación**

Se conoce tres modelos de cavitación basados en la ecuación de transporte[22]: El modelo *Merkle*, basado en el flujo de las fases líquido-vapor mediante la tasa de transferencia de masa  $m$  de la interfase de la mezcla, donde el flujo másico de la mezcla queda determinada por medio de la tasa de vaporización  $m_{\nu}$  y condensación  $m_c$ .

$$
\dot{m}_v = C_v \frac{\rho_v \alpha_l \min(0, p - p_v)}{0.50 \rho_l U_{\infty}^2 t_{\infty}},
$$
\n(2.10a)

$$
\dot{m}_c = C_c \frac{\rho_v (1 - \alpha_l) \max(0, p - p_v)}{0.50 \rho_l U_{\infty}^2 t_{\infty}},
$$
\n(2.11b)

donde  $U_{\infty}$  es la velocidad del fluido,  $t_{\infty} = L/U_{\infty}$  es la escala característica de tiempo,  $C_v = 80$  y  $C_c = 1$  son coeficientes empíricos, p es la presión del fluido,  $p_v$  es la presión de saturación,  $\rho_v$  y  $\rho_l$  es la densidad de la fase de vapor y la densidad de la fase líquida respectivamente. La transferencia de líquido a vapor se modela de modo proporcional [23],

$$
\dot{m} = \dot{m}_c + \dot{m}_v. \tag{2.11}
$$

En el modelo *Kunz*, que es una modificación del modelo *Merkle*, se establece que la tasa de condensación es proporcional a la fracción volumétrica del vapor y la tasa de evaporización es proporcional a la fracción volumétrica del líquido,

$$
R_{evap} = C_{evap} \frac{\rho_v \alpha_l \min(0, p - p_{sat})}{0.50 \rho_l U_{\infty}^2 t_{\infty}},
$$
\n(2.12a)

$$
R_{cond} = C_{cond} \frac{\rho_v \alpha_l^2 (1 - \alpha_l)}{t_{\infty}}.
$$
 (2.13b)

En estas ecuaciones (2.12a) y (2.12b),  $p_{sat}$  es la presión de saturación,  $U_{\infty}$  representa la velocidad del fluido;  $t_{\infty}$  es la escala característica del tiempo, L es la longitud característica,  $C_{evap}$  y  $C_{cond}$  son constantes empíricas y toman valores  $0.20 \le$  $C_{evap} = C_{cond} \le 105.00$ , respectivamente.

El modelo *Schnerr-Sauer*, se basa en la ecuación de *Rayleigh-Plesset*,

$$
R\frac{\partial^2 R}{\partial t^2} + \frac{3}{2} \left(\frac{\partial R}{\partial t}\right)^2 = \frac{p - p_v}{\rho_l},\tag{2.13}
$$

donde  $R$  es el radio de la burbuja. Como se menciona en Hidalgo [21], el término de segundo orden es despreciable, obteniéndose que la tasa de variación del radio de la burbuja queda expresada de acuerdo a la ecuación

$$
\frac{\mathrm{d}R}{\mathrm{d}t} = \sqrt{\frac{2}{3} \frac{|p - p_v|}{\rho_l}}.\tag{2.14}
$$

El último modelo de cavitación toma en cuenta la dinámica de las burbujas, las fluctuaciones de las presiones turbulentas, el cambio de fase y los gases no condensables, los flujos con transporte multifásico, los efectos de compresibilidad de las fases líquida y vapor, efectos térmicos y efectos de la velocidad relativa entre las fases. Además, para fines prácticos y considerando cambios de fase, se toma en cuenta licuefacción y evaporación. El modelo de cavitación de *Schnerr-Sauer*, queda deducido con las siguientes ecuaciones (17) y (18) [21]:

$$
\dot{m}_c = \frac{3 C_c \rho_v \rho_l \alpha_v}{\rho R_B} \text{sgn}(p_v - p) \sqrt{\frac{2|p_v - p|}{3\rho_l}},\tag{2.15a}
$$

$$
\dot{m}_{\nu} = \frac{3 C_{\nu} \rho_{\nu} \rho_l \alpha_{\nu}}{\rho R_B} \text{sgn}(p_{\nu} - p) \sqrt{\frac{2|p_{\nu} - p|}{3\rho_l}},\tag{2.15b}
$$

donde  $R_B$  es el radio de la burbuja.

La fracción volumétrica de vapor depende del número de moléculas contenidas en una partícula fluida  $n_B$  y del radio de la burbuja  $R_B$ ,

$$
\alpha_{\nu} = \frac{4 n_B \pi R_B}{4 n_B \pi R_B + 3}.
$$
\n(2.16)

El radio de la burbuja se deduce de la ecuación anterior, quedando expresada en términos de la fracción volumétrica de vapor y el número de moléculas contenidas por unidad de volumen como

$$
R_B = \left\{ \frac{\alpha_v}{\frac{4}{3} \pi n_B (1 - \alpha_v)} \right\}^{1/3}.
$$
 (2.17)

#### **2.2.8. Ecuaciones de estado**

Las ecuaciones de estado (EoS) para el flujo cavitante se deducen a partir del Teorema de Transporte de Reynolds ecuaciones de Navier-Stokes: conservación de la masa, conservación de la cantidad de momento lineal y de la conservación de la energía para fluidos mixtos [24], [25]

$$
\frac{\partial}{\partial t} \int_{V} \rho \, dx dy dz + \int_{S} \rho \vec{u} \cdot \hat{n} \, ds = 0. \tag{2.18}
$$

Haciendo uso de la serie de Taylor y truncando la serie al primer orden, se deduce la ecuación de conservación de la masa con enfoque un diferencial y adaptando a un fluido mixto se tiene la ecuación

$$
\frac{\partial \rho}{\partial t} + \nabla (\rho \cdot \vec{u}) = 0, \qquad (2.19)
$$

y adaptando a un fluido mixto se tiene

$$
\frac{\partial \rho_m}{\partial t} + \nabla(\rho_m \cdot \vec{u}) = \frac{\partial \rho_m}{\partial t} + \vec{u} \cdot \nabla \rho_m + \rho_m \nabla \cdot \vec{u} = 0, \qquad (2.20)
$$

donde  $\rho_m$  es la densidad de la mezcla.

De modo similar para la ecuación de conservación del momento lineal,

$$
\frac{\partial}{\partial t}(\rho_m \vec{u}) + \nabla \cdot [\rho_m \vec{u} \times \vec{u} - \mu_m (\nabla \vec{u} + (\nabla \vec{u})^T)] = -\nabla p,\tag{2.21}
$$

y la ecuación de conservación de la energía

$$
\frac{\partial}{\partial t}(\rho_m h_m) + \nabla \cdot (\rho_m h_m u + \nabla \cdot (\rho_m h_m u - \lambda_m \nabla T_m) = (m^+ - m^-)h_{fg}.
$$
 (2.22)

Los términos que aparecen en las ecuaciones (2.20), (2.21) y (2.22) son:  $\vec{u}$  es la velocidad de un punto local del flujo cavitante,  $\mu_m$  es la viscosidad dinámica,  $\rho_m$  es la densidad de la mezcla,  $p$  es la presión que actúa sobre el fluido,  $\lambda_m$  es la conductividad térmica,  $h_m$  es la entalpía,  $h_{fg}$  es la energía latente,  $\dot{m}^+$  es la tasa de condensación y  $\dot{m}$ ⊤ es la tasa de evaporación.

La transferencia de calor causada por la transferencia de masa entre el vapor y el líquido se presenta en la expresión  $(\dot{m}^+ - \dot{m}^-)h_{fg}$ . Como se muestran en [4],[21], la tasa de condensación y tasa de vaporización del modelo de cavitación de *Schnee-Sauer*

queda determinada por las ecuaciones (2.15a) y (2.15b) y re-expresada, toma la forma de la ecuación (2.23a) para la tasa de condensación y (2.23b) para la tasa de vaporización respectivamente

$$
\dot{m}^+ = C_v \frac{\rho_v \rho_l}{\rho} \alpha_v (1 - \alpha_v) \frac{3}{R_B} \sqrt{\frac{2(p_v - p)}{3\rho_l}} \quad si' \quad p < p_v,\tag{2.23a}
$$

$$
\dot{m}^-=C_c\frac{\rho_v\rho_l}{\rho}\alpha_v(1-\alpha_v)\frac{3}{R_B}\sqrt{\frac{2(p-p_v)}{3\rho_l}}\quad si'\quad p_v\n(2.23b)
$$

#### **2.2.9. Fenómeno de la turbulencia**

La turbulencia se puede decir que es la inestabilidad del flujo laminar, es el movimiento irregular del fluido con respecto a una superficie sólida e incluso con respecto a otro fluido. Se producen en un amplio rango y en diferentes escalas de tiempo, es rotacional, tridimensional y dependiente del tiempo.

La naturaleza rotacional y tridimensional de la turbulencia están estrechamente relacionadas por la vorticidad (rotación espiral con trayectorias de corriente cerradas) constante. Mientras que la dependencia del tiempo de la turbulencia, con una amplia gama de frecuencias(escalas de tiempo), conduce a correlaciones en las ecuaciones del movimiento del fluido. El fenómeno turbulento es un fenómeno continuo con una amplia gama de escalas de longitud y escalas temporales como menciona Celik [26]. En la simulación de flujos turbulentos y cavitantes, las ecuaciones de conservación de la masa (2.20) y la ecuación de conservación de la cantidad de momento lineal (2.21) son de vital importancia en la simulación numérica de flujos inestables y turbulentos.

Estas ecuaciones en su notación indicial quedan expresadas como

$$
0 = \frac{\partial \rho}{\partial t} + \frac{\partial (\rho u_i)}{\partial x_i}, \qquad (2.24)
$$

$$
-\frac{\partial p}{\partial x_i} + \frac{\partial}{\partial x_j} \left\{ \rho v \left( \frac{\partial u_i}{\partial x_j} + \frac{\partial u_j}{\partial x_j} \right) \right\} = \frac{\partial (\rho u_i)}{\partial t} + \frac{\partial (\rho u_i u_j)}{\partial x_j}.
$$
 (2.25)

Además, estas ecuaciones presentan una componente convectiva no lineal, generando el no cierre del sistema de ecuaciones para el tratamiento de la turbulencia por la creación de cantidades adicionales desconocidas. Se requiere el apoyo en ecuaciones de transporte que expliquen los efectos tanto convectivos como difusivos de la energía turbulenta.

La implementación de un modelo de turbulencia en el conjunto de ecuaciones de estado, permitirá conocer en detalle el comportamiento del flujo de un fluido. Existen diversos modelos de turbulencia que analizan el movimiento del fluido, dependen del número de ecuaciones de estado y el método utilizado para determinar la viscosidad turbulenta. Hay varios mecanismos para solventar este inconveniente, depende del coste computacional en la que se incurre [27], [28], [29]. En el esquema mostrado en la Figura 2.4 se tienen los diferentes mecanismos para el cierre del sistema de ecuaciones.

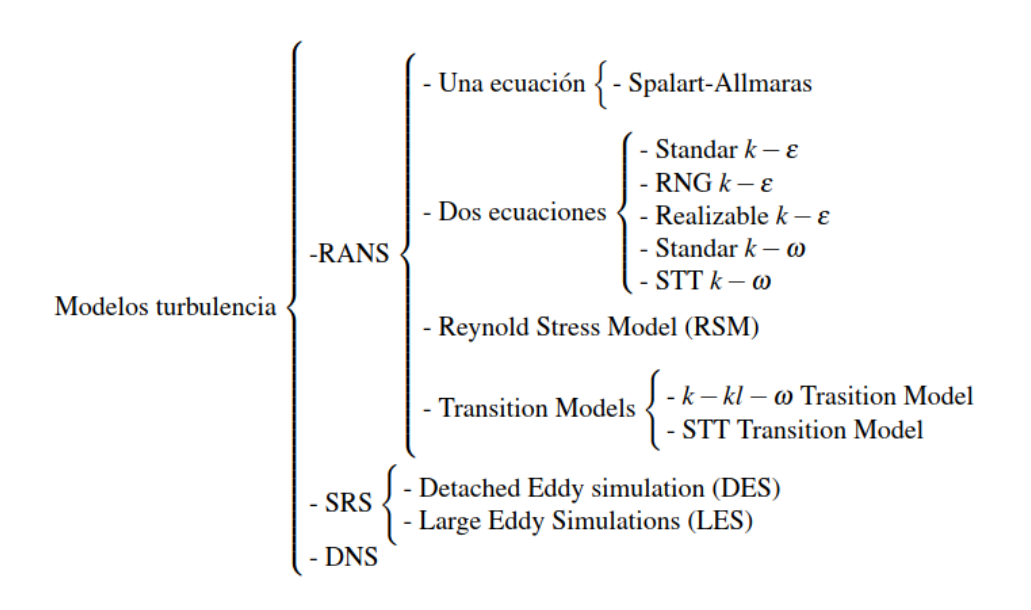

Figura 2.4 Clasificación de algunos modelos actuales de turbulencia

<span id="page-28-0"></span>Es de interés para el desarrollo del presente trabajo, el modelo de turbulencia RANS (Reynolds Average Navier Stokes). Este modelo se basa en el promedio de las ecuaciones de estado, mediante el proceso de filtrado de ecuaciones a través de la suma de su valor medio y el valor fluctuante de cada variable  $f(x,t) = \overline{f}(x,t) + f'(x,t)$ , formandose un nuevo grupo de ecuaciones (ecuaciones promediadas de Reynolds). Mientras que para las tensiones turbulentas de Reynolds, la tensión viscosa emplea la hipótesis de Boussinesq

$$
\tau_{ij} = \mu_t \left( \left[ \frac{\partial \bar{u}_i}{\partial x_j} + \frac{\partial \bar{u}_j}{\partial x_i} \right] - \frac{2}{3} \delta_{ij} (\Delta \times \bar{u}) \right), \qquad \delta_{ij} = \begin{cases} i = j & 1 \\ i \neq j & 0 \end{cases}, i, j = 1, 2, 3 \quad (2.26)
$$

donde  $\mu_t$  es la viscosidad turbulenta,  $\bar{u}$  es la velocidad promedio.

Los modelos RANS de dos ecuaciones son los más aceptados, entre ellos el modelo  $k - \epsilon$ , que relaciona la energía cinética de turbulencia k con la razón de disipación de la energía cinética  $\epsilon$ . En cambio, el modelo de turbulencia  $k - \omega$  relaciona la energía cinética de la turbulencia  $k$  con la disipación específica de la energía cinética a térmica  $\omega$ . Siendo el modelo  $k - \omega$  el mas usado para capturar los efectos de la turbulencia en una simulación.

El modelo de turbulencia SST- $k - \omega$ , combina el modelo de turbulencia  $k - \epsilon$  para capas externas y el modelo de turbulencia  $k - \omega$  en las regiones interiores de la capa límite. El modelo SST- $k - \omega$ , predice mejor el comportamiento del fluido en las cercanías de las paredes, la representación matemática de este modelo se rigen por las siguientes ecuaciones: (2.27a), (2.27b), (2.27c) y (2.27d)

$$
k = \frac{3}{2}(u I)^2, \tag{2.27a}
$$

$$
\omega = C_u^{3/4} \frac{k^{1/2}}{l},\tag{2.27b}
$$

$$
\mu_t = \frac{k}{\omega},\tag{2.27c}
$$

$$
I = 0.07 d_H, \t(2.27d)
$$

donde  $I$  es intensidad de turbulencia. La intensidad de turbulencia da el nivel de turbulencia relacionando la velocidad turbulenta con la velocidad media del fluido. Por otro lado,  $\omega$  es la tasa de disipación turbulenta y depende de la energía cinética turbulenta y la escala de longitud turbulenta  $l$ , mientras que la relación entre la energía cinética turbulenta y la tasa de disipación de la energía turbulenta da la viscosidad turbulenta  $\mu_t$ . la longitud característica se considera para el caso de flujo por tuberias al diámetro del ducto y éste representa el diámetro hidráulico  $d<sub>H</sub>$ .

## **2.2.10. Simulación numérica**

La dinámica computacional de fluidos (CFD), como parte de sistemas ingenieriles asistidos por computador (CAE), permite simular la dinámica de los fluidos, la transferencia de calor y/o transferencia de masa utilizando los métodos numéricos. En nuestro medio existen software tanto de código privativo como de código abierto enfocado a la dinámica computacional de los fluidos. Uno de ellos es OpenFoam (Open Field Operation and Manipulation), software de código abierto que permite la simulación de problemas sobre el flujo de fluidos simples o complejos, turbulencia, transferencia de calor, acústica, electromagnetismo, mecánica de materiales, entre otros. OpenFoam esta constituido por una biblioteca base versado en módulos en lenguaje de programación  $C + 1$  que proporcionan las dos aplicaciones principales (1)Solver: Cálculo numérico para resolver un problema en específico, y (2) Utilidades: Preparar malla, configuración del bloque de simulación y procesar resultados, (3) Aplicación externa para post-procesamiento, el software empleado para el efecto es ParaView, al igual que OpenFoam, es de código abierto y permite leer los archivos en diversidad de formatos, uno particular son los archivos VTK (visualization tool kit) que otorga OpenFoam. Un resumen se muestra en la Tabla 1 del proceso secuencial de la simulación numérica.

<span id="page-30-0"></span>

| Preprocesamiento   | Definición de la geometría                  |  |
|--------------------|---------------------------------------------|--|
|                    | Definición mallado                          |  |
|                    | Definición condiciones de borde e iniciales |  |
| Procesamiento      | Aplicaciones estándar                       |  |
|                    | Aplicaciones definidas por el usuario       |  |
| Post-procesamiento | Generación reportes                         |  |
|                    | Aplicaciones definidas por el usuario       |  |

Tabla 2.1 Estructura secuencial de ejecución en OpenFoam

La estructura de un caso en OpenFoam se compone de archivos en un arreglo de directorios como se muestra en la Figura 2.5, los archivos guardan un orden conforme se ejecuta la simulación. Los archivos son generalmente mencionados como diccionarios. Dependiendo del caso específico a simular, se hacen necesarios otros diccionarios. En el directorio system, se alojan los parámetros para la configuración del solucionador, así como los parámetros de control de la simulación, los ajustes de inicio y parada de la simulación, los pasos de tiempo para la simulación, criterios de truncamiento de los datos y formato de almacenamiento de datos, parámetros para la simulación en paralelo de ser el caso, entre otros. El directorio constant, contiene todas las propiedades físicas y geométricas requeridas para la simulación. El directorio de tiempo, conocido como directorio 0, contiene los ajustes iniciales para la simulación. Un detalle más amplio se puede encontrar en la guía de usuario de OpenFoam [30].

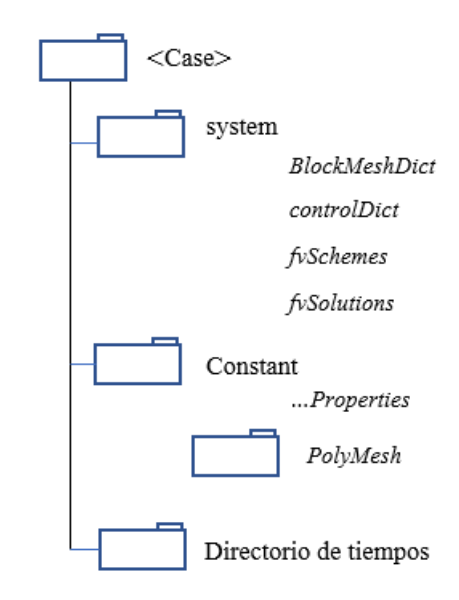

Figura 2.5 Estructura general de directorios de OpenFoam.

### <span id="page-31-0"></span>**2.2.11. Discretización numérica**

El uso de la simulación numérica para replicar fenómenos físicos sin requerir la realización de la parte experimental, constituye una herramienta valiosa en el campo ingenieril. Se puede predecir el comportamiento fenomenológico usando modelos matemáticos y algoritmos de cálculo. En los fenómenos de transporte de fluidos, se dispone de la dinámica de fluidos computacionales (CFD), esto implica resolver ecuaciones diferenciales parciales no lineales usando recursos computacionales haciendo algunas consideraciones [31].

Siendo el fluido de trabajo el agua, considerado como fluido multifásico, flujo incompresible y turbulento. Al fluido de trabajo se lo considera como medio continuo macroscópico y se desprecia las fluctuaciones intermoleculares [32], , permitiendo con ello describir en completa forma la física del fluido.

Como se menciona en [33],[34], la discretización tanto en el dominio espacial como en el dominio temporal para ser resuelto numéricamente el esquema Central-Space Foward-Time. El criterio de convergencia es de segundo orden para la parte espacial y de primer orden para la parte temporal

$$
\frac{\partial u}{\partial x} = \frac{u_{i+1} + u_{i-1}}{2\delta x} + O(\delta x^2),\tag{2.28}
$$

$$
\frac{\partial u}{\partial t} = \frac{u_i^{n+1} + u_i^n}{\delta t} + O(\delta t). \tag{2.29}
$$

En la Figura 2.6 se muestra la discretización y distribución de las variables en un volumen de control finito. Es necesario resaltar, como menciona Prapainop and Maneeratana [35], que la presión, la densidad y otras propiedades de escala se ubican en el centro de la celda, nodo  $(i, j)$ ; mientras que la velocidad horizontal solo se definen en los puntos medios de los bordes verticales de la celda y la velocidad vertical en los puntos medios de los bordes horizontales de la celda. Por ejemplo, en el nodo  $(i + 1/2, j)$  se tiene la velocidad horizontal  $u_{(i+1/2,j)}$  y en el nodo  $(i, j + 1/2)$  se tiene la velocidad vertical  $(v_{(i,i+1/2)})$ . Esta información es extrapolable a celdas vecinas.

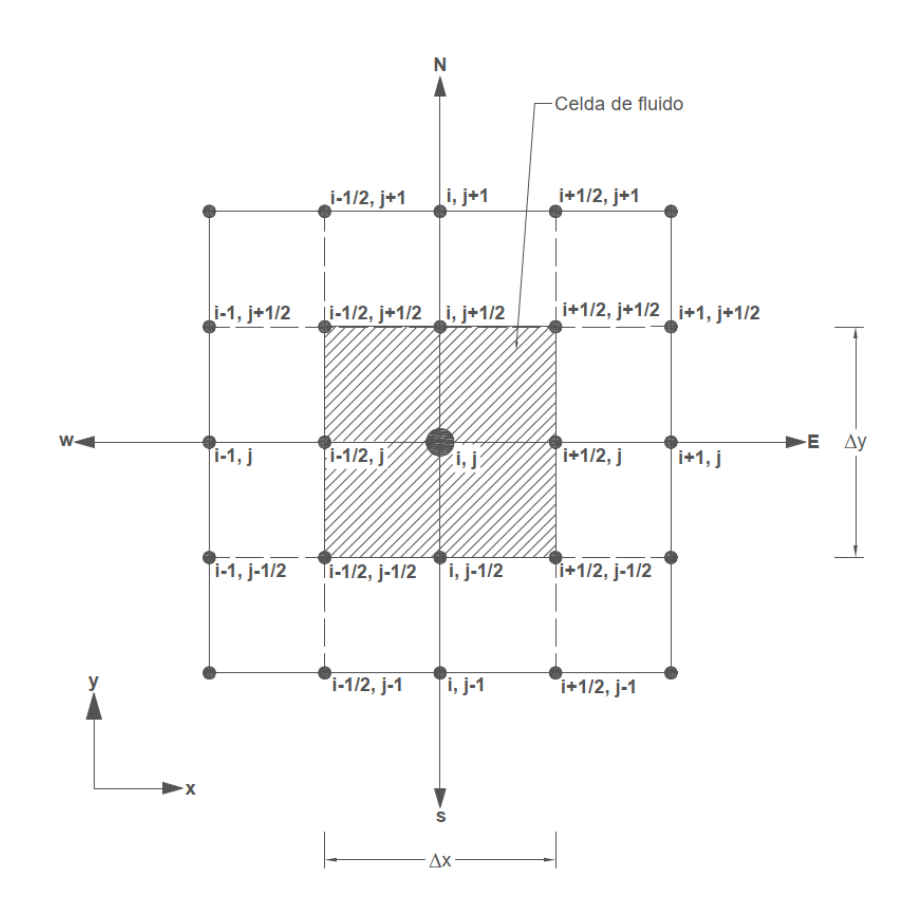

<span id="page-33-0"></span>Figura 2.6 Esquema de configuración de una celda de fluido en un sistema cartesiano bidimensional, el volumen de control está representada por la parte sombreada.

# **2.2.12. Solucionador**

Después de discretizar las ecuaciones, estas deben resolverse con alguna técnica iterativa: (1) obteniendo una solución estimada, (2) linealizando el sistema de ecuaciones con la solución estimada, y (3) mejorando la solución hasta cumplir con algún criterio de convergencia fijado [36]. El software OpenFoam dispone de varios solucionadores, tales como el gradiente conjugado pre-condicionado (PCG), el solucionador algebraico-geométrico de cuadrícula múltiple (GAMG). El GAMG, es el más usual en ecuaciones de presiones al calcular una solución en un mallado burdo e ir mapeando hacia un mallado fino. Se dispone de métodos especiales para el acople de la presión y la velocidad en las ecuaciones de Navier-Stokes, el método SIMPLE<sup>1</sup>

<sup>&</sup>lt;sup>1</sup> Tomado d[e https://openfoamwiki.net/index.php/The\\_SIMPLE\\_algorithm\\_in\\_OpenFOAM](https://openfoamwiki.net/index.php/The_SIMPLE_algorithm_in_OpenFOAM)

(Semi-Implicit Method for Pressure-Linked Equation), permite el acople de las ecuaciones de Navier-Stokes con un procedimiento interactivo es:

1. Establece las condiciones de contorno.

 2. Resolver la ecuación de momento lineal discretizada, calculando la velocidad intermedia.

3. Calcula los flujos másicos en las caras de la celda.

4. Resuelva la ecuación de presión usando algún factor de relajación.

5. Corrija los flujos másicos en las caras de las celdas.

6. Corrija la velocidad a partir del nuevo campo de presiones.

7. Actualiza las condiciones de contorno.

8. Repita los pasos (4) y (5) hasta conseguir el criterio de convergencia.

El método PISO<sup>2</sup> (Pressure Implicit with Splitting Operators), es utilizado en la simulación de problemas no estacionarios, este método no utiliza factores de relajación para el acople de las ecuaciones de Navier-Stokes, el proceso de iteración interactivo es:

1. Establece las condiciones de contorno.

 2. Resolver la ecuación de momento lineal discretizada, calculando la velocidad intermedia.

3. Calcula los flujos másicos en las caras de la celda.

4. Resuelva la ecuación de presión.

5. Corrija los flujos másicos en las caras de las celdas.

6. Corrija la velocidad a partir del nuevo campo de presiones.

7. Actualiza las condiciones de contorno.

8. Aumente el paso del tiempo.

<sup>2</sup> Tomado d[e https://openfoamwiki.net/index.php/The\\_PISO\\_algorithm\\_in\\_OpenFOAM](https://openfoamwiki.net/index.php/The_PISO_algorithm_in_OpenFOAM)

9. Repita todos los pasos hasta conseguir el criterio de convergencia.

La fusión de los métodos SIMPLE y PISO, otorga un nuevo método PIMPLE, este permite trabajar con pasos de tiempo más grandes. PIMPLE<sup>3</sup> es el método preferente en la simulación de problemas transitorios, permite usar número de Courant en torno a la unidad, el proceso de iteración interactivo es:

- 1. Construya la matriz de momento.
- 2. Construya la matriz de presiones usando la matriz de momento.
- 3. Calcula la presión.
- 4. Corrija la velocidad con el nuevo campo de presiones.
- 5. Reconstruya la matriz de momento con las nuevas velocidades.

 6. Construya la matriz de presión utilizando la matriz de momento con las velocidades actualizadas.

- 7. Calcule la presión.
- 8. Corrija las velocidades con el nuevo campo de presión.

En OpenFoam, el método PIMPLE puede trabajar también en modo PISO [24], al configurar el *nOuterCorrectors* a la unidad. El número adimensional Courant es el ratio que relaciona la velocidad de simulación con la velocidad a la que ocurre el fenómeno físico. Es decir, la velocidad de la información hacia la celda vecina ocurre luego de un paso de tiempo, dicho esto, solo puede alcanzar valores menores o iguales a la unidad. Un aspecto central es que, al refinar la malla, se incrementa la velocidad de transmisión de la información, obligando a corregir el paso de tiempo para cumplir con la siguiente ecuación

$$
C_o = \frac{U}{V} = \frac{U\Delta t}{\Delta x} \le 1.00,\tag{2.30}
$$

<sup>&</sup>lt;sup>3</sup> Tomado d[e https://openfoamwiki.net/index.php/OpenFOAM\\_guide/The\\_PIMPLE\\_algorithm\\_in\\_OpenFOAM](https://openfoamwiki.net/index.php/OpenFOAM_guide/The_PIMPLE_algorithm_in_OpenFOAM)

donde *U* es la velocidad del fenómeno,  $\Delta t$  es el paso de tiempo y  $\Delta x$  es la distancia entre los centros de dos celdas vecinas. Si en la simulación ocurre que se tiene una mayor la velocidad del fenómeno U, mayor paso de tiempo  $\Delta t$  o menor volumen de la celda  $\Delta x$ , no todos simultáneamente, se tendrá un mayor número de Courant.

En la presente investigación se trabaja con flujo bifásico, con flujo en fase líquida y fase de vapor y se considera como flujo disperso. Es decir, a la fase líquida se le trata como un fluido continuo y a la fase de vapor como partículas discontinuas que fluyen dentro del fluido continuo. El análisis de un fluido multifásico, en sí, es complejo debido al régimen de transición que está presente. Para simplificar la simulación, se toma el enfoque Euler-Euler, es decir, el seguimiento de las partículas discontínuas durante su movimiento considerando la interacción entre las fases por la presencia de fuerzas de arrastre y la transferencia tanto de energía como de masa. Además, se considera las fracciones fásicas como funciones continuas tanto temporal como espacialmente. Las ecuaciones de Navier-Stokes se resuelven por separado para cada fase y se vinculan una fase con la otra a través de la presión compartida entre las fases y coeficientes de intercambio fásico, finalmente se resuelve la ecuación de transporte para la fracción de volumen.

El solucionador interFoam es ampliamente utilizado dentro del paquete de OpenFoam para la simulación de flujos multifásicos de fluidos incompresibles, isotérmicos e inmiscibles, basados en el método de los volúmenes finitos (VOF) [37]. Considera las propiedades constantes de cada fase, excepto en la interfaz de dichas fases; para flujos cavitantes, solucionador a usarse en el presente estudio. El propósito de toda discretización numérica es la de transformar las ecuaciones diferenciales parciales (PDE) en sistemas de ecuaciones algebraicos, cuya solución corresponde a la solución de la(s) PDE´s en predeterminados puntos tanto espacial como temporal,

$$
\frac{\partial \gamma}{\partial t} + \frac{\gamma u_j}{\partial x_j} + \frac{\partial}{\partial x_j} (\gamma (1 - \gamma) u_c) = \frac{\dot{m}}{\rho_l},
$$
\n(2.31)

donde  $\dot{m}$  es el flujo masivo de la mezcla y viene expresada por la ecuación (2.32),  $\gamma$ es la fracción fásica,  $u_c$  es la velocidad de compresión y está definida como  $u_l - u_v$ . Entonces,

$$
\dot{m} = \frac{\partial (\alpha_v \rho_v)}{\partial t} + \frac{\partial (\alpha_v \rho_v u_l)}{\partial x_i}.
$$
\n(2.30)

La última ecuación, engloba la transferencia entre fases en ambas direcciones, proceso que se puede apreciar en la Figura 2.7.

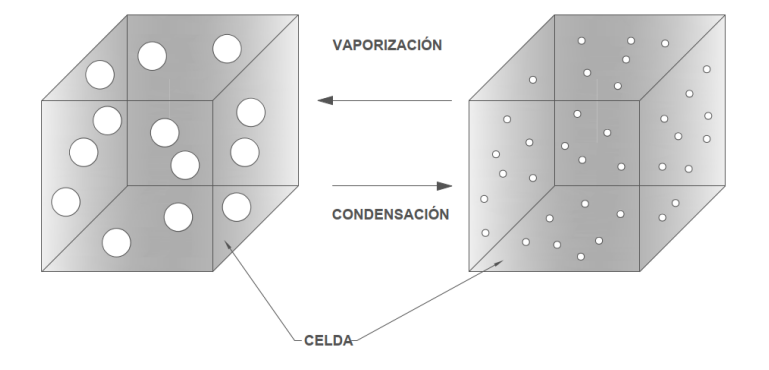

Figura 2.7: Esquema del mecanismo de condensación-vaporación entre celdas.

#### <span id="page-37-0"></span>**2.2.13. Clasificación de las válvulas hidráulicas**

 Una válvula es elemento mecánico que regula, restringe o detiene la circulación del flujo interno al accionar elementos internos en forma mecánico o algún mecanismo de control. En la Figura 2.8 se muestra una clasificación general de las válvulas. Un tipo de válvula especial es la válvula de globo de diámetro 50.00, estas válvulas son las de mayor uso industrial, presentan buenas características de estrangulamiento, una baja tasa de fuga en el asiento de válvula ante una caída de presión alta.

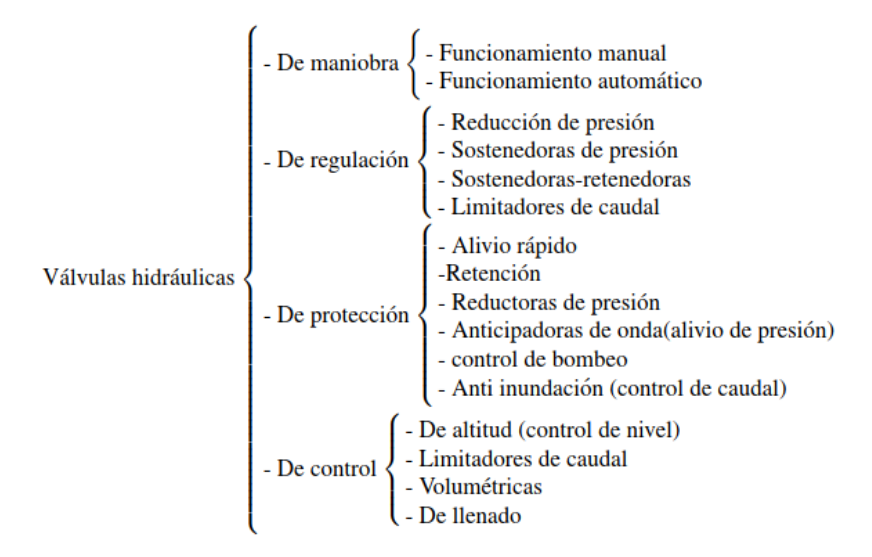

<span id="page-37-1"></span>Figura 2.8 Clasificación general de las válvulas hidráulicas.

# **CAPÍTULO III**

# <span id="page-38-1"></span><span id="page-38-0"></span>**3. MARCO METODOLÓGICO**

#### <span id="page-38-2"></span>**3.1. Ubicación**

El proceso de investigación se llevó a cabo en la ciudad de Quito, provincia de Pichincha. Se contó con la asistencia virtual del tutor.

# <span id="page-38-3"></span>**3.2. Equipos y materiales**

- Computador portátil
- Servicio de internet
- Bases de datos digitales (WoS, Scopus, Google Académico)
- Software Open Source (GNUPlot, OpenFoam, ParaView)

## <span id="page-38-4"></span>**3.3. Tipo de investigación**

El presente trabajo investigativo se base en un estudio cuantitativo: cuasiexperimetal, descriptivo-correlacional.

Este tipo de investigación busca especificar propiedades y características importantes del fenómeno [38], mediante la caracterización geométrica y caracterización fenomenológica se busca determinar la relación entre ellas en una válvula de globo y como incide el flujo cavitante sobre la válvula. Al mismo tiempo, buscar el patrón de comportamiento del flujo cavitante según las condiciones de operación de la válvula. En la evaluación del flujo cavitativo en válvulas hidráulicas, participan la presión del fluido, la presión de saturación, la temperatura del fluido, temperatura de saturación, la densidad del fluido, siendo la variable independiente el flujo cavitativo a condiciones de operación de la válvula hidráulica.

# <span id="page-38-5"></span>**3.4. Pregunta científica**

¿La geometría interna de la válvula hidráulica incide en el flujo cavitativo?

## <span id="page-39-0"></span>**3.5. Recolección de la información**

Mediante revisiones sistematicas usando la metodología PRISMA (Preferred Reporting Items for systematic Review and Meta-Analyses). Se parte de la formulación de preguntas de investigación, la identificación de fuentes confiables de búsqueda y mediante motores de búsqueda se obtiene artículos científicos relacionados con la investigación. Posterior se realiza un análisis para la selección de artículos científicos relevantes al tema y respondan a las preguntas iniciales de investigación, documentando qué hicieron y que resultados alcanzaron. Las bases de datos empleadas son Web of Science y Elsevier Los criterios de selección de artículos referidos al fenómeno de cavitación responde a tres preguntas:

• ¿Cuáles son los parámetros a considerarse en el fenómeno cavitante?

 • ¿Cuáles son los métodos numéricos usados en la simulación del fenómeno cavitante?

• ¿Cuáles son las formas de estudiar el fenómeno cavitante?

Las combinaciones de palabras clave empleadas en las bases de datos mencionadas y aspectos generales como el año de publicación, indicadores de la revista, entre otros, se reduce a menos de 20 los artículos requeridos para el desarrollo de esta investigación.

# <span id="page-39-1"></span>**3.6. Procesamiento de la información**

De la información obtenida en el apartado que antecede, permite evaluar el comportamiento del flujo cavitativo en la válvula hidráulica para determinar la influencia de la geometría interna de la válvula con las variables físicas de la cavitación en las condiciones de operación de la válvula. Además, de constratar los resultados obtenidos con información de trabajos anteriores.

### <span id="page-39-2"></span>**3.7. Estrategia metodológica**

Se detalla la metodología para el estudio del flujo cavitante en válvulas hidráulicas.

## **3.7.1. Modelo geométrico**

La obtención del modelo geométrico de la válvula es mediante el uso de herramientas de diseño computacional CAD. Donde se obtiene el cuerpo de la válvula digitalizado es un archivo estereolitografiado. Para la generación del modelo geométrico, se toma como modelo de estudio la válvula de globo con las siguientes características: Válvula tipo globo,  $DN = 50.00$  mm,  $WOG$ , 100.00,  $Cv = 46.50$ gpm. Para todo el proceso se considera flujo masico de 0.30 además,  $P_{in} = 2.50$  bar y  $P_{out} = 1.50$  bar En la Figura 3.1, se muestra el corte axial de la válvula objeto de estudio.

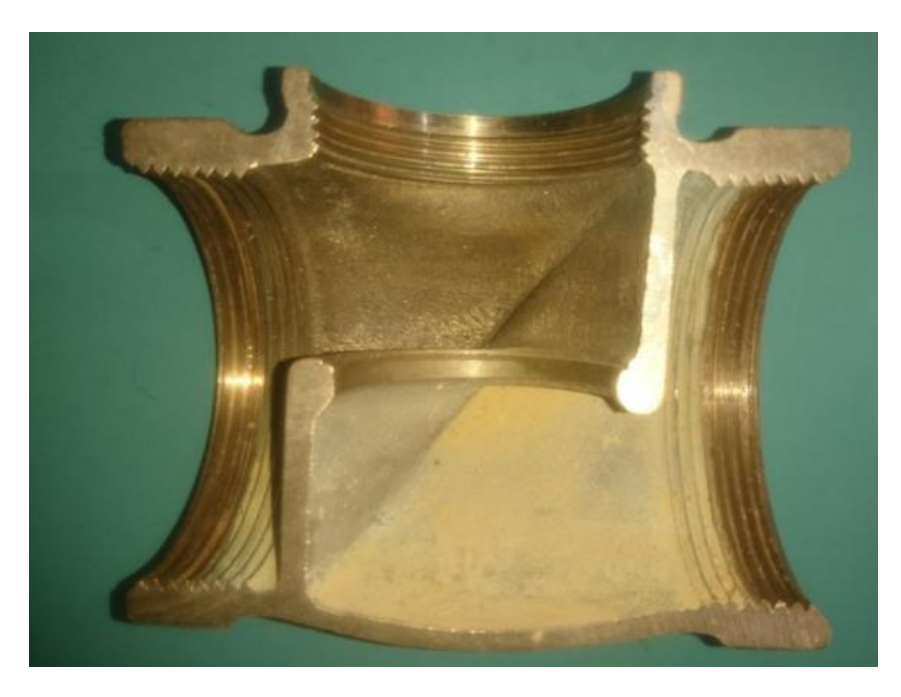

Figura 3.1 Válvula de globo de Cuerpo de  $\phi$ 50, se muestra la válvula de globo en corte transversal, lado derecho ingresa el fluido.

<span id="page-40-0"></span>Para el estudio del flujo cavitante en la válvula, se tiene una longitud caracerística similar al diámetro hidráulico de la válvula, además, para la simulación numérica se agrega secciones a la entrada (predominio) y a la salida (postdominio) de la válvula, con el objetivo de garantizar el ingreso de fluido a la válvula como fluido completamente desarrollado. Para la simulación se toma en cuenta la apertura del 30.00% como característica de simulación. En la Figura 3.2, se muestra el dominio de estudio en su zona de interes, incluido predominio ( $6\phi_H$ ) y postdominio ( $10\phi_H$ ). Las longitudes del predominio y postdominio surgen de la norma API-598 para la ubicación de los medidores de presión en un banco de pruebas de válvulas.

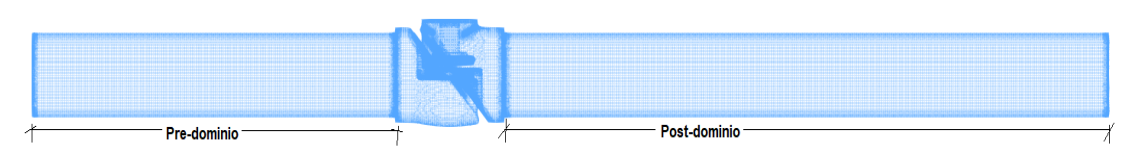

Figura 3.2 Dominio geométrico de la válvula de globo al 30.00% de apertura, incluye predominio de seis diámetros hidráulicos y postdominio de diez diámetros hidráulicos.

## **3.7.2. Mallado**

El paso más importante para la obtención de resultados válidos es el mallado del dominio geométrico. Para el efecto se utiliza *SnappyHexMesh*, herramienta que permite el mallado en forma tridimensional usando hexaedros automáticamente a partir de geometrías de superficie en estereolitografía (\*. *stl*), utiliza el refinamiento interactivo. El mallado interno incluye el refinamiento de la superficie interna, así como la adición de capas y mejoramiento de la calidad del mallado, ésto permitirá capturar de mejor forma el fenómeno en las zonas de interés. En la Figura 3, se muestra el dominio computacional en la región de interes.

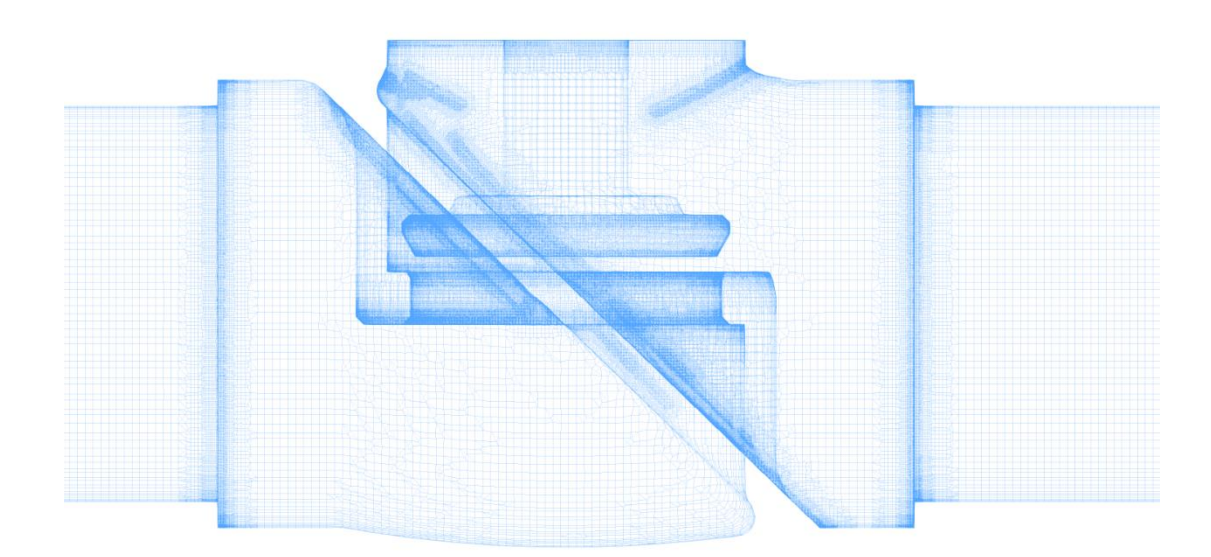

Figura 3.3 Dominio geométrico a1 30.00% de apertura en la zona de estudio

#### <span id="page-41-0"></span>**3.7.3. Simulación OpenFoam**

El análisis del flujo cavitativo en el modelo hidráulico se realizó mediante modelos y esquemas numéricos en *OpenFoam* en su versión 9, usando el sistema operativo *Ubuntu 20.0 LTS*, en arquitectura x86-64 de 64-bit y 8 cores. El solucionador empleado es *interFoam* (simpleFoam + pisoFoam) para flujos incompresibles de fluidos inmiscibles, usando VoF (volumen of Fluid).

## **3.7.4. Condiciones iniciales y de contorno**

Las condiciones iniciales se muestran en la Tabla 3.1, tanto a la entrada del dominio computacional *inlet* y a la salida del dominio computacional, *outlet*. Además se incluye las condiciones de turbulencia a partir del cálculo de la velocidad media del fluido. La estimación de los valores para las propiedades de turbulencia  $k$ ,  $\omega, \epsilon, T_u, Tu_L, v y \mu_t/\mu$  se realiza mediante uso de calculadora<sup>4</sup>.

| Parámetro    | Valor                                    |
|--------------|------------------------------------------|
| m            | $0.30$ kg/s                              |
| $P_{in}$     | 2.00 <sub>bar</sub>                      |
| $P_{out}$    | 1.0 <sub>bar</sub>                       |
| $\mathbf{k}$ | 84.375e-6 m <sup>2</sup> /s <sup>2</sup> |
| $\epsilon$   | 1.885e-6 $m^2/s^3$                       |
| $\omega$     | 0.248601/s                               |
| Tu           | 5.00                                     |
| $Tu_{L}$     | $0.0037 \text{ m}$                       |
| ν            | 1.00e-6 $\rm m^2/s$                      |
| $\mu_t/\mu$  | 339.87                                   |

<span id="page-42-0"></span>Tabla 3.1 Condiciones iniciales, el  $\dot{m}$ ,  $P_{in}$  y  $P_{out}$  consideradas variables de sistema.

Mientras que las condiciones de borde para el dominio computacional se muestran en la Tabla 3.2. Se considera la entrada y la salida de la válvula como *patch* y el resto de la geometría se considera como paredes y, por las condiciones de turbulencia a considerar, se agregan funciones de pared para flujos turbulentos.

<sup>4</sup> <http://www.wolfdynamics.com/tools.html?id=110>

| Tipo condición de borde | Descripción |  |
|-------------------------|-------------|--|
| Entrada, <i>inlet</i>   | Patch       |  |
| Salida, <i>outlet</i>   | Patch       |  |
| Pared, wall             | wall        |  |

<span id="page-43-0"></span>Tabla 3.2 Condiciones de borde de la válvula de globo.

Las características del fluido de trabajo, considerando al fluido como fluido incompresible, inmiscible, isotérmico y bifásico se muentran en la Tabla 3. 3.

<span id="page-43-1"></span>Tipo de análisis Transitorio Fase primaria  $\qquad$  | agua Densidad( $\rho_l$ ) = 986.84 kg/m<sup>3</sup> Viscosidad $(\mu_l)$  = 0.001002 kg/(ms) Fase secundaria vapor Densidad $(\rho_q) = 0.0173$  kg/m<sup>3</sup> Viscosidad( $\mu_l$ ) = 9.78e – 6 kg/(ms)

Tabla 3.3 Características físicas del fluido de trabajo

Además de las condiciones de contorno, son necesarias de otras variables para completar la información de caso de estudio, mismas que se muestran resumidas en la Tabla 3.4. Los valores de estas propiedades son tomadas de la calculadora online para propiedades termodinámicas del agua, IAPWS-f95<sup>5</sup> a la temperatura de 27.00 °C.

Es importante notar que esta calculadora proporciona todo el abanico de propiedades termodinámicas del agua en todas sus fases, información de uso científico como industrial.

Tabla 3.4 Condiciones de borde c/variable del caso

<span id="page-43-2"></span>

| Cond. de borde<br>.<br>area<br>sanua<br>°aua |  |
|----------------------------------------------|--|

<sup>5</sup> http://twt.mpei.ac.ru/mcs/worksheets/iapws/IAPWS95.xmcd

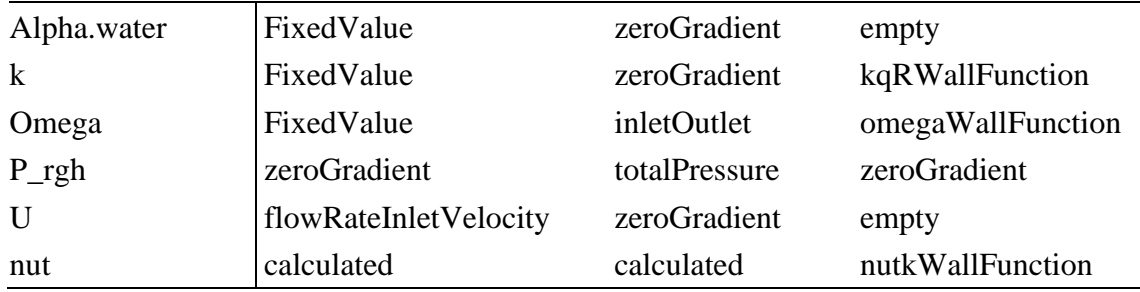

<span id="page-44-0"></span>Igualmente, en la Tabla 5 se muestra los valores de los coeficientes sugeridos para el modelo de cavitación *Schnerr-Sauer*.

| variable        | Coefficientes sugeridos |
|-----------------|-------------------------|
| $n_{0}$         | 50.000e12               |
| $d_{NUC}$       | $5.00e-6$ m             |
| $\mathcal{C}_c$ | 1.00                    |
|                 | 1.00                    |

Tabla 3.5 Coeficientes para modelo de cavitación Schnerr-Sauer

Finalmente, en la Figura 4 se muestra la estructura final del caso a simular en *OpenFoam* con los respectivos directorios y subdirectorios. En el directorio *0.orig* se tienen todos los diccionarios con las propiedades físicas y de turbulencia, además del subarchivo *include* donde se alojan los diccionarios con las condiciones iniciales sistémicas. Asimismo, en el directorio *constant* se disponen los diccionarios con lo parámetro de transporte, modelo de cavitación, aceleración de la gravedad y parámetros de geométricos, mientras que en el directorio *system* se tienen los diccionarios con la discretización de las ecuaciones de gobierno, el control de paso del tiempo y los parámetros del mallado del dominio computacional.

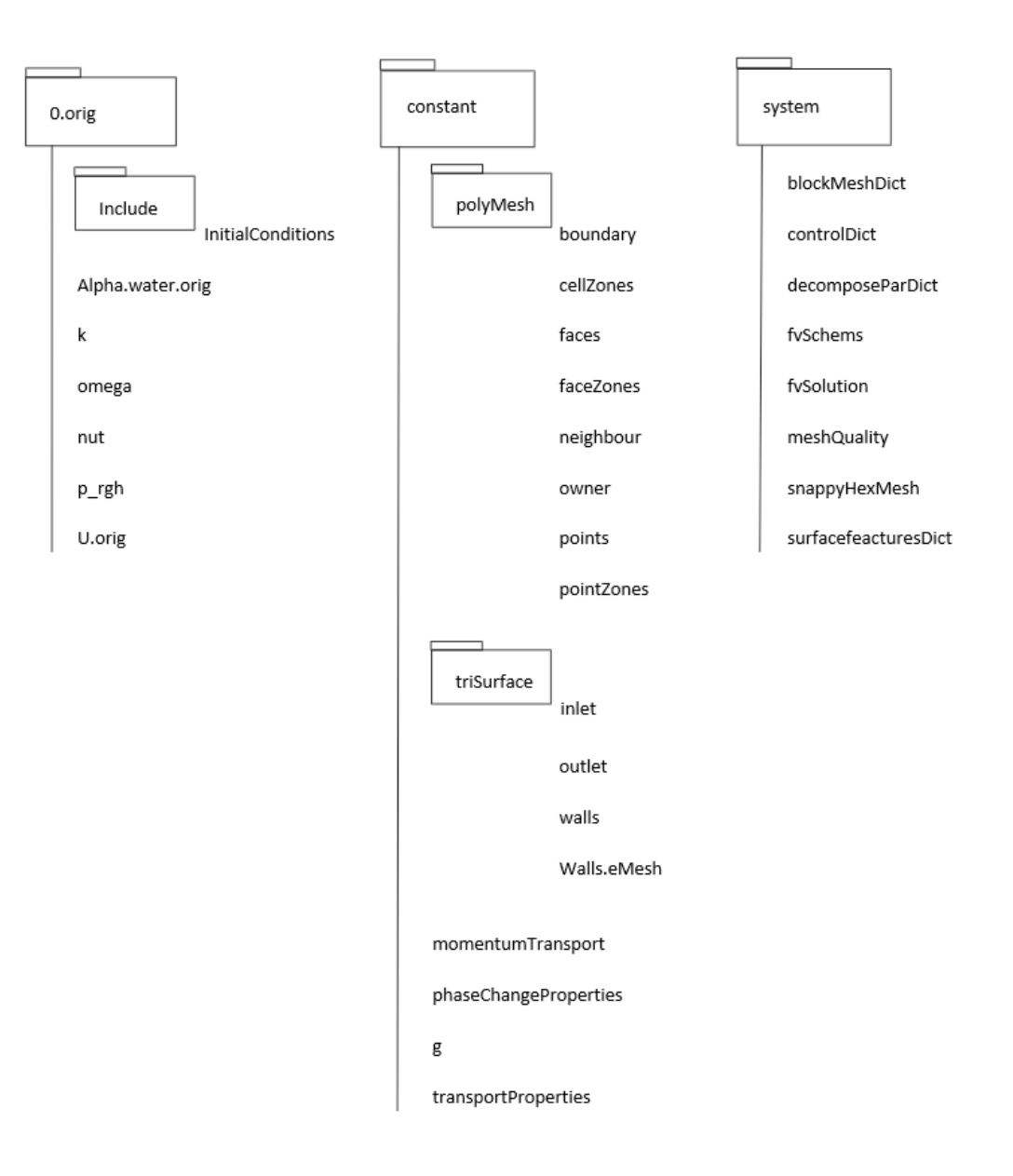

<span id="page-45-0"></span>Figura 3.4 Caso: Simulación flujo cavitante en válvula hidráulica.

# **CAPÍTULLO IV**

### <span id="page-46-1"></span><span id="page-46-0"></span>**4. RESULTADOS Y DISCUSIÓN**

En este apartado se hace un análisis de los resultados alcanzados de la simulación numérica de la válvula hidráulica.

## <span id="page-46-2"></span>**4.1. Análisis de mallado**

Se efectuaron simulaciones del dominio de estudio en la posición del vástago en 30.00%, de apertura con el objetivo de realizar un análisis del comportamiento turbulento y cavitante del fluido en el interior de la válvula de globo. Para lo cual, se realizó el mallado en 3D en dos contextos, fino y medio, así como el mallado de la mitad del dominio, es decir, de media válvula. El mallado de la mitad del dominio, se realizó luego de varias simulaciones del mallado del dominio completo y a fin de optimizar el recurso computacional. Luego, una vez establecidas las condiciones iniciales y de borde, se analizó la independencia de la malla, con el objetivo de determinar el tamaño de malla límite, de tal forma que los resultados no cambien al variar el número de elementos de la malla. La Tabla 3.1, contiene la descripción de los distintos mallados testeada, así como el mallado del medio dominio empleado.

<span id="page-46-3"></span>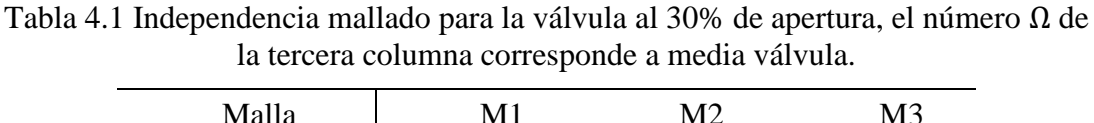

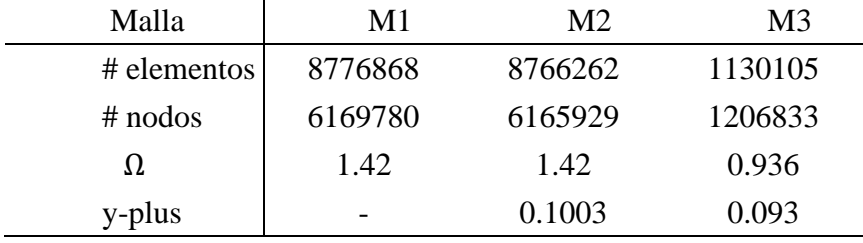

 El criterio utilizado para verificar la calidad del mallado es el número Ω, [21]. en la Tabla 1 se aprecia el valor para cada mallado, siendo el mallado utilizado M3 que corresponde a la simulación de medio dominio computacional.

#### <span id="page-47-0"></span>**4.2. Análisis del flujo cavitante**

Para este estudio, se realizó simulaciones de la válvula hidráulica con una apertura del 30.00% , se considera además el dominio computacional de media válvula, optimizando del coste computacional del recurso disponible para la simulación.

Para el caso de estudio, las velocidades ocurren en las regiones críticas, como se muestra en la Figura 4.1. Se aprecia que en la zona de estrangulamiento del líquido con el vástago de la válvula, las partículas de fluido incrementan su velocidad, incidiendo en la presión, reduciéndole a valores por debajo de la presión de saturación, similar a las observaciones mostradas por [11],[14],[15]. Esto permite determinar el plano de corte para visualizar la formación de cavidades.

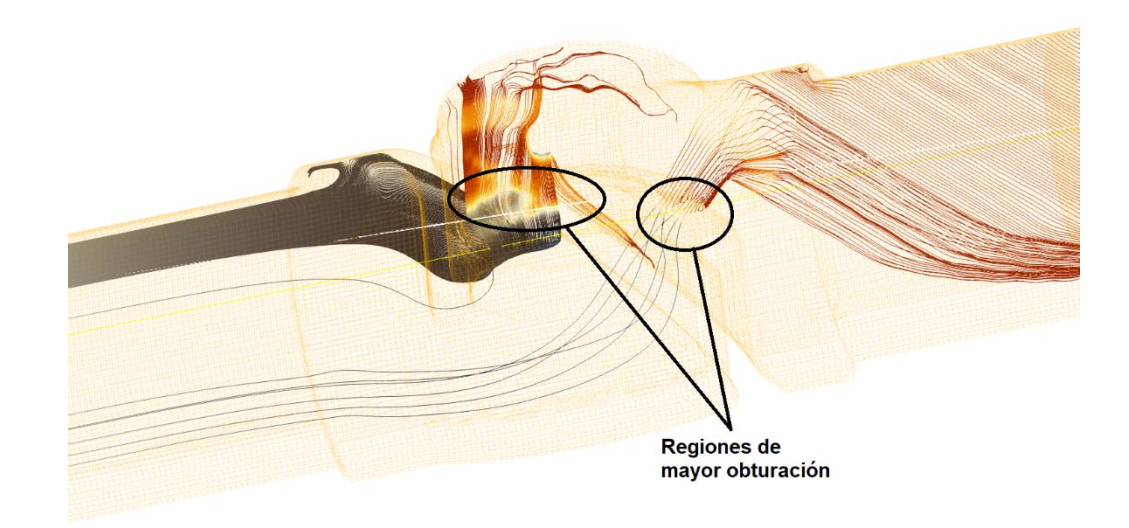

Figura 4.1 Líneas de corriente para apertura del 30.00%

En el dominio computacional que se utilizó, como plano de corte para mostrar las capturas de la formación de las cavidades, es el plano tranversal, como se muestra en la Figura 4.2, donde se marcan las regiones de interés. Las regiones  $A \times B$ corresponden al espacio entre el asiento de la válvula y el tapón, mientras que la región corresponde a la pared donde el fluido cambia de dirección en modo brusca.

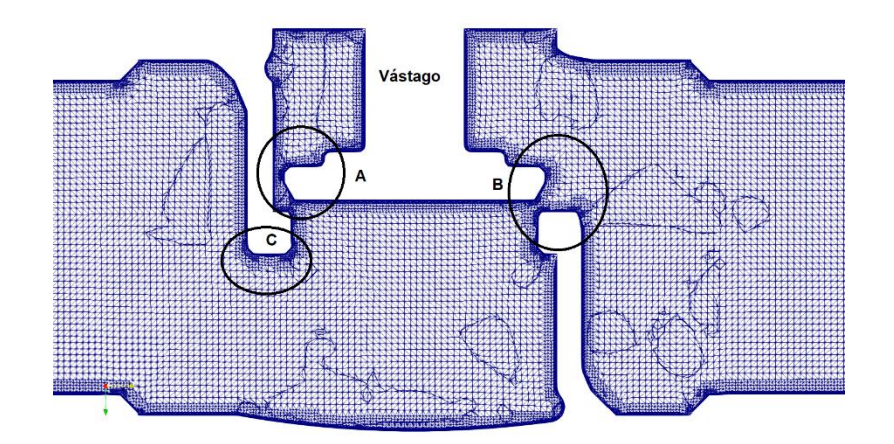

Figura 4.2 Zonas de interés en plano de corte  $x = 0.00$ 

Las capturas respectivas se muestran en la Figura 4.3 en un intervalo de tiempo de  $\Delta t \approx 16.00$ . Se consideró, para objeto de optimizar el recurso computacional disponible, la simulación de la mitad del dominio computacional, media válvula, usando para el efecto el plano de simetría de la misma. Como se puede ver en cada una de las imágenes resumidas en la Figura 4.3, se muestra la evolución de la formación de cavidades en un intervalo de tiempo de 1.80 .

La descripción detallada de la región A de la Figura 4.3 se muestran en los paneles  $(A), (B), (C), (D), (E), (F)$  y  $(G)$  de la Figura 4.3, donde se puede observar la separación del fluido con respecto a la pared posterior de la la válvula (paneles  $(A)$  y  $(B)$ ) y a la base del vástago (panel  $(C)$ ), generando la aparición de una cavidad que va incrementando en tamaño (panel  $(D)$ ), alcanza su máximo volumen y se desprende (paneles  $(E)$  y  $(F)$ ) y el colapso de la cavidad (panel  $(G)$ ). Es necesario mencionar que las capturas se realizaron cada 0.20.

Asimismo, la descripción detallada de la región  $B$  de la Figura 3 se muestran en los paneles (C), (D), (E), (F), (G), (H), (I), (J), (K) y (L) de la Figura 3. En el lado derecho del panel  $(C)$  se observa ya la separación del fluido respecto al vástago y el asiento de válvula. La formación de la cavidad (panel  $(D)$ ) crece tanto con respecto al vástago, como con respecto al asiento de la válvula, se observa un gran cavidad (panel  $(E)$ ), la siguiente captura ya se observan el desprendimiento de la cavidad (paneles  $(F)$ ,  $(G)$  y  $(H)$ ). Posteriormente, se tiene el colapso de la cavidad en una secuencia de capturas de 0.20 (paneles  $(I)$ ,  $(I)$ ,  $(K)$  y  $(L)$ ). Es importar indicar, que el fenómeno cavitante es complejo por su condición impredecible, el flujo cavitante con turbulencia considerados en el desarrollo de este trabajo lo confirman.

<span id="page-49-0"></span>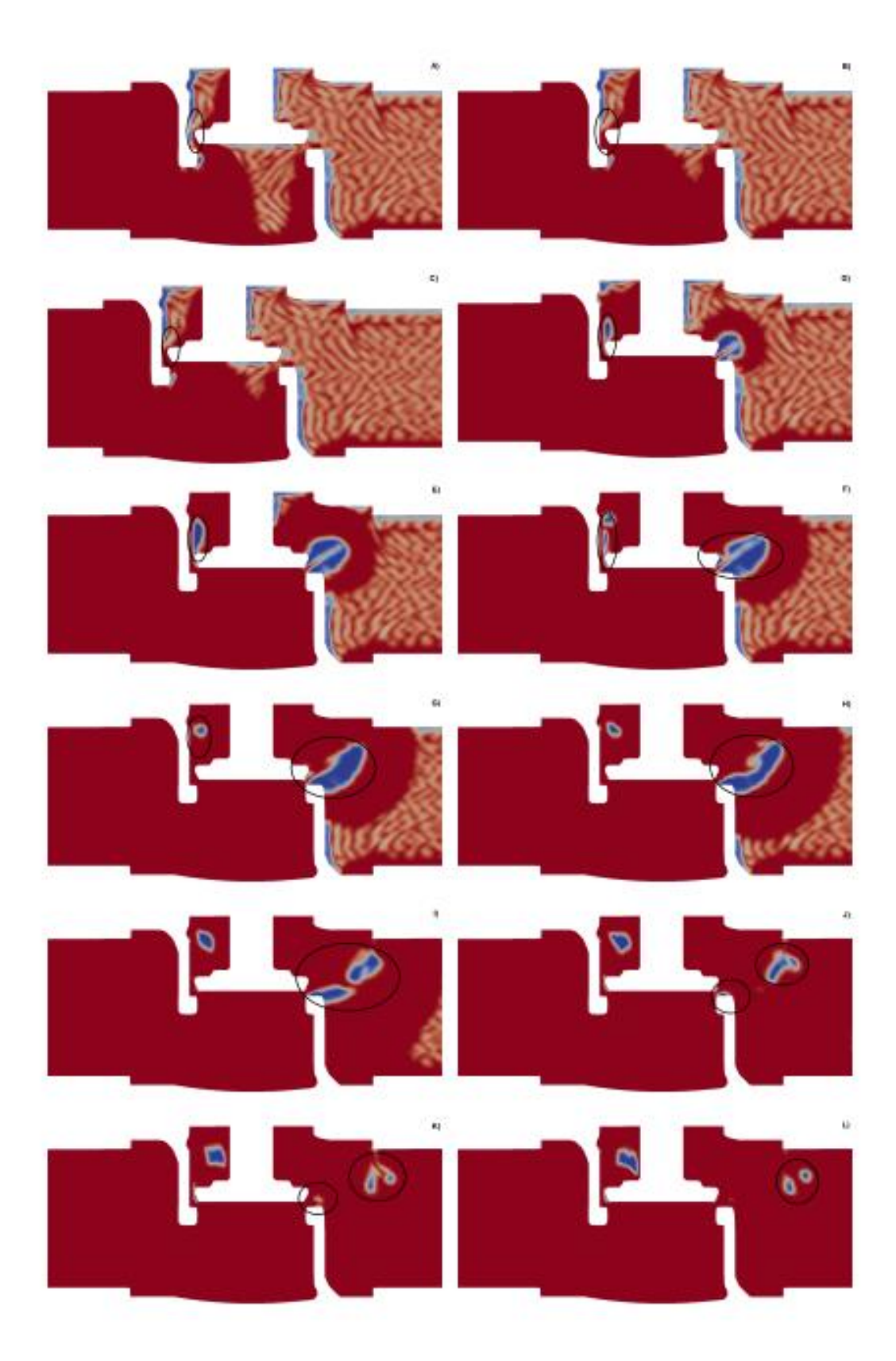

Figura 4.3: Evolución de la formación de cavidades en el plano  $X = 0.00$ , al tiempo de captura: A)  $t =$ 12.40, B)  $t = 12.60$ , C)  $t = 12.80$ , D)  $t = 13.00$ , E)  $\overline{t} = 13.20$ , F)  $\overline{t} = 13.40$ , G)  $\overline{t} = 13.60$ , H)  $t = 13.80$ , I)  $t = 14.00$ , J)  $t = 14.20$ , K)  $t = 14.40$ , L)  $t = 14.60$ , M)  $t = 14.80$ , N)  $t = 15.00$ respectivamente, apertura de la válvula del 30.00%

Además, mediante la gráfica del criterio  $Q$ , [39], se identifican la formación de vorticidades por la naturaleza de flujo turbulento considerada en la simulación. En la Figura 4.4 se pueden observar las concentraciones de vorticidades en zonas de presiones mínimas locales, coincidiendo con los trabajos de [13]. Cabe anotar que la identificación de un vórtice no es sencillo, el uso del criterio Q dentro de las herramientas disponibles en OpenFoam, permite visualizar las regiones de altas vorticidad. En el paneles  $(A)$  y  $(B)$  notamos los primeros instantes de la simulación. En el panel  $(C)$  de la Figura 4.4, se aprecia las regiones donde comienza la formación de alta vorticidad, misma que coincide con las regiones de interés de la Figura 4.2.

Una versión en *3D* del flujo cavitante a los  $t = 14.00 \,\mu s$ , se muestra en la Figura 4.5. Apreciamos que una nube de cavidades se desprende y viajan con el líquido en la dirección del flujo. Se observa el contorno del asiento de la válvula las zonas con una nube de cavidades, el fluido viaja aguas abajo que corresponde el lado derecho de la imagen. La impredicibilidad y complejidad del flujo cavitante es importante hacer notar.

De acuerdo al modelo de cavitación empleada en esta simulación, se tomó para la captura de cavidades alrededor de  $50.00 \times 10^{12}$  moléculas de gas con un diámetro 5.00 , luego de realizar varias simulaciones para calibrar y afinar la simulación como tal, tomando como base los aportes de varios autores citados en este documento. Conforme se calibra y afina el caso a simular, se puede obtener la captura de una nube de burbujas con cavidades que cumplen cierto diámetro, esto un proceso muy iterativo.

#### <span id="page-50-0"></span>**4.3. Análisis de residuales**

En lo referente a residuales, se desprende primeramente los residuales iniciales. En la Figura 4.6, se observa el comportamiento del proceso de simulación en el intervalo de tiempo empleado. Se presenta un comportamiento cuasi oscilante, por las condiciones de flujo turbulento, se observan picos en el intervalo donde se tiene la formación de cavidades, aproximadamente ocurren en el intervalo  $12.60 \le t \le 15.80$ .

En el residual final, la tendencia es cuasi horizontal y oscilante, en el mismo intervalo de tiempo, se puede observar la convergencia, a pesar de la complejidad en sí del flujo turbulento, el modelo de simulación converge de acuerdo a los criterios planteados en el solucionador. El resultado de los residuales finales se muestran en la Figura 4.7, los

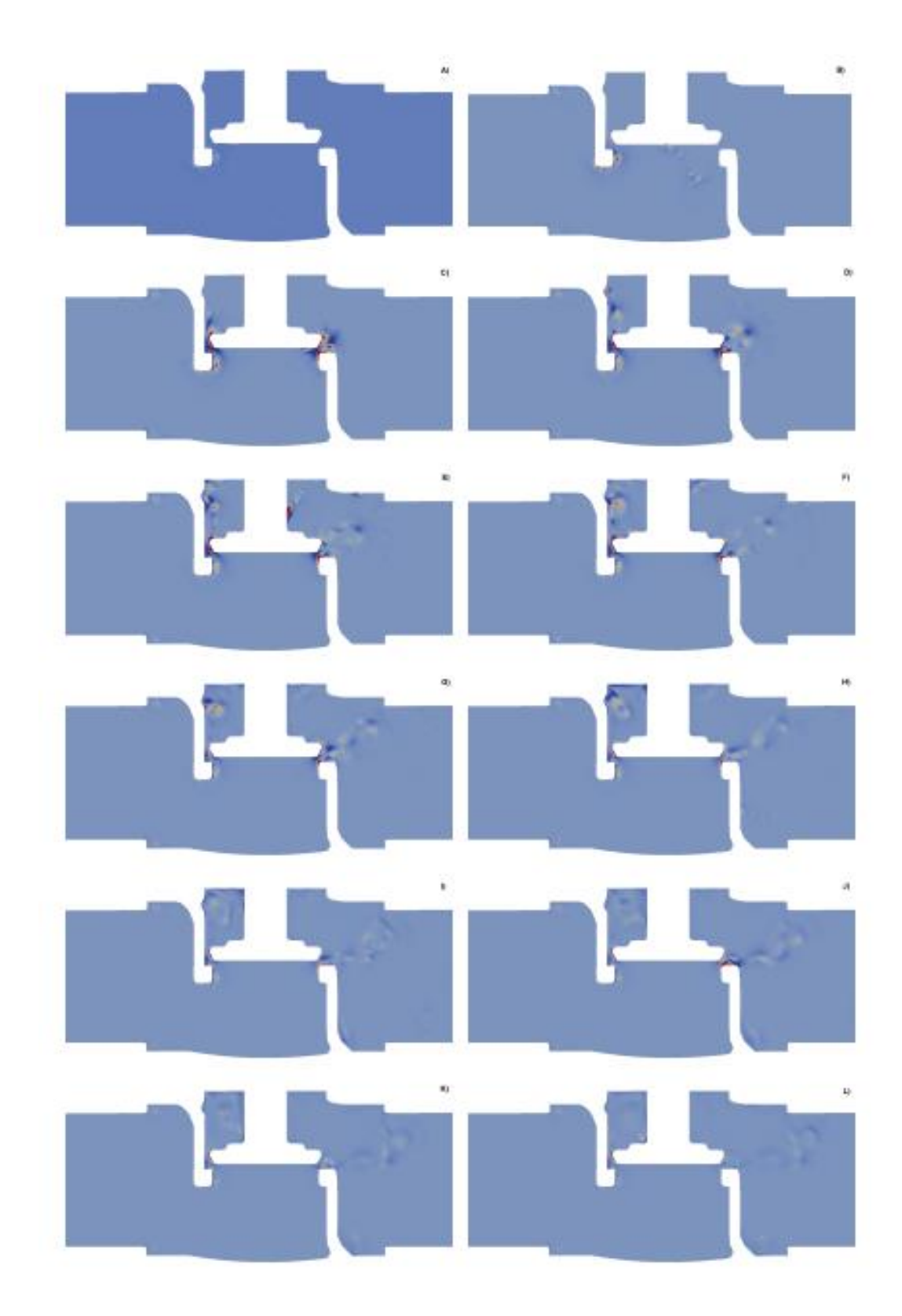

Figura 4.4 Criterio Q en el plano  $X = 0.00$ , al tiempo de captura: A)  $t = 12.40$ , B)  $t = 12.60$ , C)  $t =$ 12.80, D)  $t = 13.00$ , E)  $t = 13.20$ , F)  $t = 13.40$ , G)  $t = 13.60$ , H)  $t = 13.80$ , I)  $t = 14.00$ , J)  $t = 14.20$ , K)  $t = 14.40$ , L)  $t = 14.60$ , M)  $t = 14.80$ , N)  $t = 15.00$  respectivamente, apertura de la válvula del 30.00% .

resultados residuales presentan ligera oscilación en torno a la línea horizontal tanto para  $U_y$  y para *alpha.water*, guardan un comportamiento oscilante horizontal tal como se esperaba para la simulación.

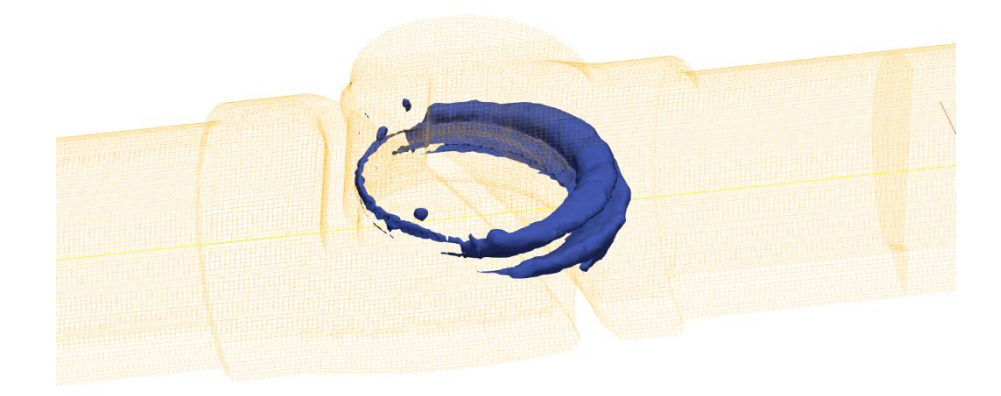

Figura 4.5 Nube de cavidades a  $t = 14.40$  para apertura del 30.00%.

Además, con respecto al número de Courant, que se cumple el criterio asumido en el solucionador. El valor seteado del número de Courant es del 0.90, así como en el número de Courant máximo para las condiciones de simulación empleadas. Los valores alcanzan aproximadamente las cercanías de la unidad, parámetro que indica la calidad de la simulación de la válvula de globo. Además, es importante notar aquí, de acuerdo a los estudios de [15], se obtienen resultados similares usando  $C<sub>o</sub>$  mayores a la unidad, dependiendo del coste computacional que se incurra, así como a las dimensiones del mallado, más fino en las zonas de interés, mayor coste computacional incurrido.

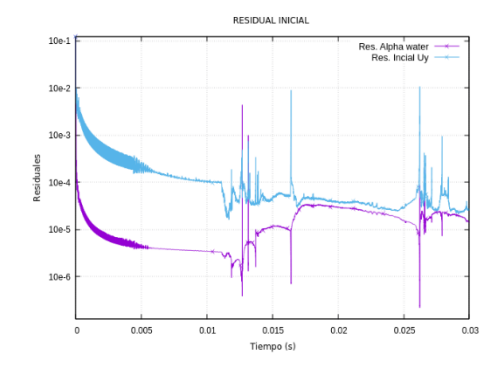

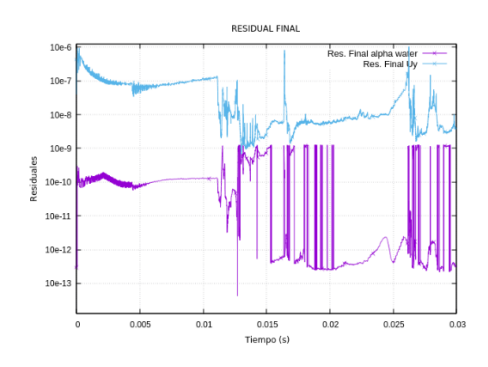

Figura 4.6 Residual inicial para apertura del 30.00%

<span id="page-52-0"></span>Figura 4.7 Residual final para apertura del 30.00%

En lo referente a los errores de paso de tiempo, se presentan en la Figura 8, estos errores de paso de tiempo, como se observan en la gráfica, convergen hacia el valor unitario. La cantidad acumulativa se refiere al error acumulativo en términos de la conservación de la masa, mismo que se observa tiende a estabilizarse hacia un valor fijo conforme transcurre la simulación.

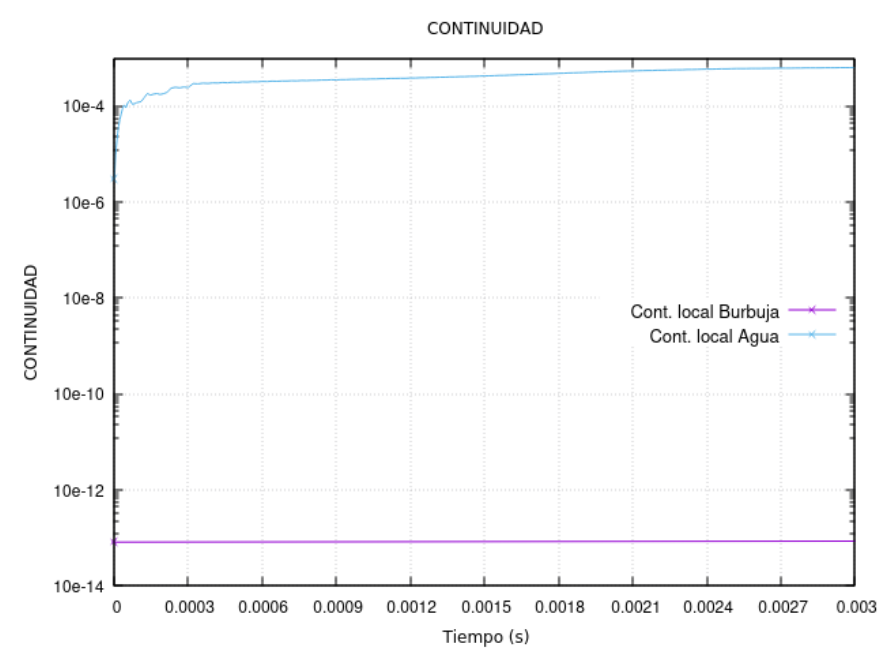

Figura 4.8 Residuales de continuidad local del flujo bifásico para una apertura del 30.00% en la válvula

## <span id="page-53-0"></span>**4.4. Análisis de resultados obtenidos**

El proceso de simulación es muy iterativo para la captura del fenómeno cavitante. Se tiene el ajuste de las condiciones iniciales, cambio de los coeficientes empíricos para el modelo de cavitación seleccionado. El objetivo de esta etapa es tener el caso calibrado de modo que sea posible la captura de cavidades, objetivo alcanzado como se ha descrito en apartados anteriores. El siguiente paso es el afinamiento de las condiciones y coeficientes para tener la simulación final. Se hace necesario notar que esta dos etapas consumen recurso computacional, la iteración es muy importante. Con los resultados alcanzados en la simulación final, podemos comparar con los resultados teóricos asumidos en la etapa de pre-procesado, así como también comparar con los resultados alcanzados por trabajos similares.

Las variables consideradas son el caudal y del coeficiente de flujo de la válvula. El resultado de los valores determinados de la simulación con los valores teóricos y los valores referentes al trabajo previo realizado por Alimonti [11] se resumen en la Tabla 4.2. Es importante mencionar que el caudal es una variable del sistema hidráulico. Por otro lado, los valores del coeficiente de flujo tomado de [11] para el caso de la válvula de globo con una apertura del 30% es  $K_v \approx 420$  (L/min/bar) y el caudal es de 0.0002778 .

La desviación del caudal simulado comparado con el caudal teórico para la válvula de globo con apertura del 30% es del 1.83%, mientras que la desviación porcentual de caudal simulado respecto al obtenido por [11] es del 5.90%, valores porcentuales considerados dentro de un rango aceptable. Ahora, con respecto al coeficiente de flujo de la válvula, se tiene que la desviación porcentual respecto al valor teórico, tiene una desviación aceptable del 0.20% respecto al teórico. Mientras que al comparar con la de referencia, la desviación es marcada, esto se debe que al ser una variable de sistema, el caudal, la variación de presiones entre aguas arriba y aguas abajo y la válvula trabajando en posición vertical se comete un error al querer comparar.

Tabla 4.2 Cuadro comparativo de resultados obtenidos.

<span id="page-54-0"></span>

| Variable                    | Simulado Referencia Teórico $\delta_4$ <sup>1</sup> |                                         |        |                 | $\delta_{\rm B}{}^2$ |
|-----------------------------|-----------------------------------------------------|-----------------------------------------|--------|-----------------|----------------------|
| Caudal                      |                                                     | 0.0002945 0.000278 0.000300 0.059 0.018 |        |                 |                      |
| Coeficiente de flujo 7.7272 |                                                     | 25.2                                    | 7.7459 | $0.693$ $0.002$ |                      |
|                             |                                                     |                                         |        |                 |                      |

[ 1 ] Desviación porcentual respecto al valor referencial.

[ 2 ] Desviación porcentual respecto al valor teórico.

# **CAPÍTULO V**

# <span id="page-55-1"></span><span id="page-55-0"></span>**5. CONCLUSIONES, RECOMENDACIONES, BIBLIOGRAFÍA Y ANEXOS**

#### <span id="page-55-2"></span>**5.1. Conclusiones**

El análisis del flujo cavitante al interior de una válvula hidráulica de globo guarda una variable complejidad, de las condiciones empleadas en la calibración y afinamiento del caso a simular numéricamente se desprenden varias conclusiones y recomendaciones, entre ellas:

El estudio del fenómeno cavitante en válvulas hidráulicas es amplio, dependiendo del tipo de válvula, de la configuración geométrica y de las condiciones de operación de las mismas. Se presenta flujo cavitante en regiones donde el fluido como tal cambia su comportamiento por la combinación de obstáculos geométricos de perfil cóncavo o convexo, además de regiones con variación de secciones. Estos cambios de índole geométricos, provoca el aceleramiento de las partículas fluidas, por consiguiente un descenso en la presión local a valores por debajo de la presión de cambio de fase y generando con ello la aparición de burbujas. La captura de éstas burbujas en el intervalo de tiempo, forman una nube de cavidades del orden de  $\approx 10^{12}$  moléculas de líquido evaporado.

El proceso de formación de la nube de cavidades bajo consideraciones turbulentas, ocurren en intervalos de tiempo muy pequeños, del orden de  $\approx 10^{-3}$ , el modelo de cavitación *schnerr-Sauer* considerado en la simulación evidencia la formación de cavidades y su propagación dentro de la válvula.

De acuerdo al análisis de los residuales, se alcanzó resultados que guardan coherencia al emplear el modelo de turbulencia  $k - \omega SST$  en el estudio numérico del flujo cavitativo en una válvula hidráulica.

# <span id="page-55-3"></span>**5.2. Recomendaciones**

Tras el estudio del flujo cavitante en válvulas hidráulicas, se hace necesario analizar el comportamiento para otras condiciones de funcionamiento, así como la realización de un mallado más fino. Además, de realizar el estudio de la influencia de la nube de cavidades en la superficie del material.

Realizar la contrastación de los resultados obtenidos mediante la experimentación en un banco de prueba de válvulas.

El costo computacional de la presente simulación se puede mejorar empleando alternativas para la simulación como el uso de procesadores gráficos (GPU's), así como mejorar los esquemas de discretización de las ecuaciones de gobierno con el fin de capturar el fenómeno de una mejor manera.

#### <span id="page-57-0"></span>**5.3. Bibliografía**

- [1] F. Arregui de la Cruz, E. Cabrera Rochera, R. Cobacho Jordán, J. Soriano Olivares, y E. Gómez Sellés, «Apuntes de mecánica de fluidos», *Colecc. Académica Editor. UPV*, 2017.
- [2] A. Ortiz, A. López-Villa, A. Medina, y F. J. Higuera, «Formación de burbujas en líquidos viscosos contenidos en conos y cilindros», *Rev. Mex. Física*, vol. 55, n.º 3, pp. 166-0, ene. 2009.
- [3] W. Wagner y A. Pruss, «The IAPWS Formulation 1995 for the Thermodynamic Properties of Ordinary Water Substance for General and Scientifc Use», *J Phys*  Chem Ref Data, vol. 31, n.º 2, p. 149, 2002.
- [4] A. Yu, X.-W. Luo, B. Ji, R.-F. Huang, H. Victor, y K. S. Hak, «Cavitation Simulation with Consideration of the Viscous Effect at Large Liquid Temperature Variation», *Chin. Phys. Lett.*, vol. 31, n.º 8, p. 086401, ago. 2014, doi: 10.1088/0256-307x/31/8/086401.
- [5] Q. K. Nguyen *et al.*, «Bubble formation in globe valve and flow characteristics of partially filled pipe water flow», *Int. J. Nav. Archit. Ocean Eng.*, vol. 13, pp. 554- 565, 2021.
- [6] Z. Jin, Z. Gao, J. Qian, Z. Wu, y B. Sunden, «A parametric study of hydrodynamic cavitation inside globe valves», *J. Fluids Eng.*, vol. 140, n.º 3, 2018.
- [7] J. Praveen, «Flow Coefficient Analysis for a globe valve by using CFD», *Int. J. Sci. Res. IJSR*, vol. 6, pp. 757-763, dic. 2017.
- [8] S. Mahajan y N. Jaiswal, «Determining Flow Coefficient for Globe Valve with Different Trim shapes using a CFD Tool», *Int. J. Eng. Res. Technol. IJERT*, vol. 7, n.º 10, 2018.
- [9] M.-J. Chern, P.-H. Hsu, Y.-J. Cheng, P.-Y. Tseng, y C.-M. Hu, «Numerical study on cavitation occurrence in globe valve», *J. Energy Eng.*, vol. 139, n.<sup>o</sup> 1, pp. 25-34, 2013.
- [10] P. P. Nagare y H. A. Chavan, «Design and FSI (Fluid Structure Interaction) Analysis of Globe Valve: A Literature Review».
- [11] C. Alimonti, «Experimental characterization of globe and gate valves in vertical gas–liquid flows», *Exp. Therm. Fluid Sci.*, vol. 54, pp. 259-266, 2014.
- [12] S. Cruz-Vanegas, «Parámetros concentrados locales de un tubo Venturi Cavitante», *Ing. Investig. Tecnol.*, vol. 20, n.º 3, 2019.
- [13] S. Bernad, R. Susan-Resiga, S. Muntean, y I. Anton, «Cavitation phenomena in hydraulic valves. Numerical modelling», *Proceeding Romanian Acad. Ser. A*, vol. 8, n.º 2, 2007.
- [14] M. Han, Y. Liu, D. Wu, X. Zhao, y H. Tan, «A numerical investigation in characteristics of flow force under cavitation state inside the water hydraulic poppet valves», *Int. J. Heat Mass Transf.*, vol. 111, pp. 1-16, 2017.
- [15] D. Rodriguez Calvete, A. Gosset, D. Pierrat, y A. Couzinet, «Numerical Simulation of Cavitating Flow in a Globe Valve: Comparison of OpenFoam and CFX», en *Pressure Vessels and Piping Conference*, 2016, vol. 50398, p. V003T03A002.
- [16] L. F. Gutiérrez-Mosquera, S. Arias-Giraldo, y D. F. Cardona-Naranjo, «Cavitación Hidrodinámica: un Enfoque desde la Ingeniería y la Agroindustria», Sci. Tech., vol. 24, n.º 2, pp. 283-304, 2019.
- [17] L. M. Milne-Thomson, *Theoretical hydrodynamics*. Courier Corporation, 1996.
- [18] G. Falkovich, *Fluid mechanics: A short course for physicists*. Cambridge University Press, 2011.
- [19] A. G. Terentiev, I. N. Kirschner, y J. S. Uhlman, *The hydrodynamics of cavitating flows*. Backbone Publishing Company, 2011.
- [20] A. Z. Szeri, *Fluid film lubrication*. Cambridge university press, 2010.
- [21] V. Hidalgo, «Numerical study on unsteady cavitating flow and erosion based on homogeneous mixture assumption», PhD Thesis, 2016.
- [22] Y. Liu y others, «Numerical simulations of cavitation flows around Clark-Y hydrofoil», *J. Appl. Math. Phys.*, vol. 7, n.º 08, p. 1660, 2019.
- [23] T. Van Ngoc, M. N. Luan, y N. K. Hieu, «Numerical modelling of freestream cavitating flow through ship propeller using OpenFOAM», en *IOP Conference*  Series: Materials Science and Engineering, 2021, vol. 1109, n.º 1, p. 012048.
- [24] T. Holzmann, «Mathematics, numerics, derivations and OpenFOAM®», *Loeben Ger. Holzmann CFD*, 2016.
- [25] R. C. Hibbeler, *Fluid Mechanics in SI Units*. Pearson Education India, 2017.
- [26] I. B. Celik, «Introductory turbulence modeling». Virginia, Western Virginia University, 1999.
- [27] R. McConkey, E. Yee, y F.-S. Lien, «A curated dataset for data-driven turbulence modelling», *Sci. Data*, vol. 8, n.<sup>o</sup> 1, pp. 1-14, 2021.
- [28] P. Gascó Casado, «Large Eddy Simulation en perfiles alares», PhD Thesis, Universitat Politècnica de València, 2019.
- [29] L. Davidson, «Fluid mechanics, turbulent flow and turbulence modeling». Citeseer, 2015.
- [30] G. Chen, Q. Xiong, P. J. Morris, E. G. Paterson, A. Sergeev, y Y. Wang, «OpenFOAM for computational fluid dynamics», *Not. AMS*, vol. 61, n.º 4, pp. 354-363, 2014.
- [31] C. Greenshields, *OpenFOAM v9 User Guide*. London, UK: The OpenFOAM Foundation, 2021. [En línea]. Disponible en: https://doc.cfd.direct/openfoam/userguide-v9
- [32] H. K. Versteeg y W. Malalasekera, *An introduction to computational fluid dynamics: the finite volume method*. Pearson education, 2007.
- [33] F. Moukalled, L. Mangani, y M. Darwish, «The finite volume method», en *The finite volume method in computational fluid dynamics*, Springer, 2016, pp. 103- 135.
- [34] J. R. Rygg, «CFD analysis of a Pelton turbine in openFOAM», Master's Thesis, Institutt for energi-og prosessteknikk, 2013.
- [35] R. Prapainop y K. Maneeratana, «Simulation of ice formation by the finite volume method», *Songklanakarin J. Sci. Technol.*, vol. 26, ene. 2004.
- [36] J. H. Ferziger, M. Perić, y R. L. Street, *Computational methods for fluid dynamics*, vol. 3. Springer, 2002.
- [37] OpenFOAM, «Description and utilization of interFoam multiphase solver 1 General description of the OpenFOAM suite "», 2009.
- [38] R. Hernández-Sampieri, C. Fernández Collado, P. Baptista Lucio, y others, *Metodología de la investigación*, vol. 4. McGraw-Hill Interamericana México, 2018.
- [39] Y. Dubief y F. Delcayre, «On coherent-vortex identification in turbulence», *J. Turbul. - J TURBUL*, vol. 1, dic. 2000, doi: 10.1088/1468-5248/1/1/011.

## <span id="page-60-0"></span>**5.4. Anexos**

#### <span id="page-60-1"></span>**ANEXO A: Directorio System**

## <span id="page-60-2"></span>**1. BlockMeshDict**

```
\mathbf{I}\overline{2}\overline{\mathbf{3}}\sqrt{7} And | Version: 9<br>\sqrt{7} M anipulation |
 \overline{4}\overline{\mathbf{s}}6 - \sqrt{10}7 FoanFile
 \bf8\, \,version 2.0;
\overline{9}10format ascii:
\bar{\mathbf{H}}class dictionary;
12location system;
13object blockMeshDict;
14 - 31516convertToMeters 1;
17\,vertices
18
       \epsilon19(-0.03600000014901161 - 0.34567801451683045 - 0.036774800926446916)( 0.0369999985098838 -0.34567801451683045 -0.036774800926446916)<br>( 0.0369999985098838 0.5463219854831696 -0.036774800926446916)
20\,21\bf 22(-0.03600000014901161 0.5463219854831696 -0.036774800926446916)(-0.03600000014901161 0.5463219854831696 -0.036774800926446916)<br>(-0.03600000014901161 -0.34567801451683045 0.03622519907355308)
23
24(0.0369999985098838 -0.34567801451683045 0.03622519907355308)
25\,(0.0369999985098838 0.5463219854831696 0.03622519907355308)26
          ( -0.03600000014901161 0.5463219854831696 0.03622519907355308)
27\Delta28
        blocks
29
       0 hex
30
        (01234567)(73 892 73) simpleGrading
3132(111)33\Delta z34edges
35\epsilon36
        \mathcal{Y}37
        patches
38
       ( wall ffminx
30
          \epsilon40^{\circ}(0 4 7 3) vall ffnaxx
41\epsilon42(1265) vall ffniny
43\epsilon\overline{44}(0154)) wall ffnaxy
4546
          (3762) wall ffninz
47\epsilon48
          (0321) vall ffnaxz
49
50
          (4567)51\rightarrow:
52nergePatchPairs
53
         \epsilon54
       \rightarrow:
55
        spacing 0.001;
```
# <span id="page-61-0"></span>**2. Control Dict**

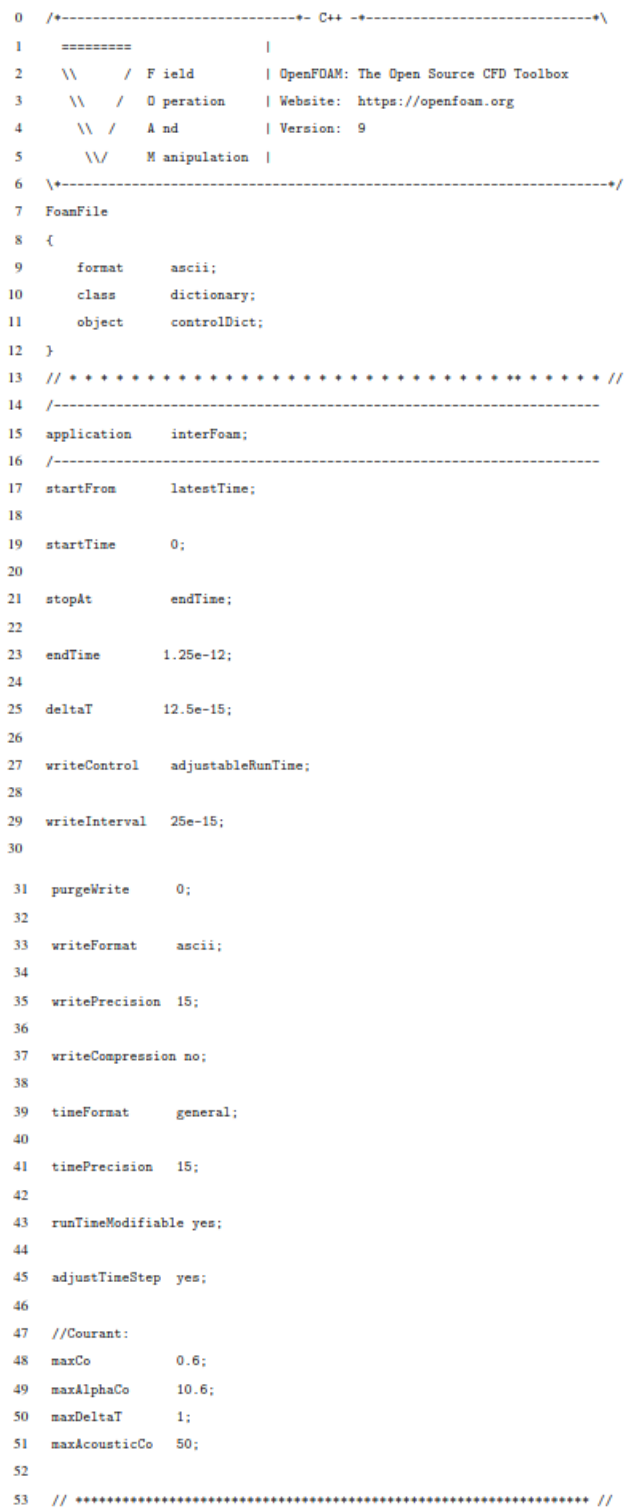

# <span id="page-62-0"></span>**ANEXO B: Directorio constant**

# <span id="page-62-1"></span>**1. transportProperties**

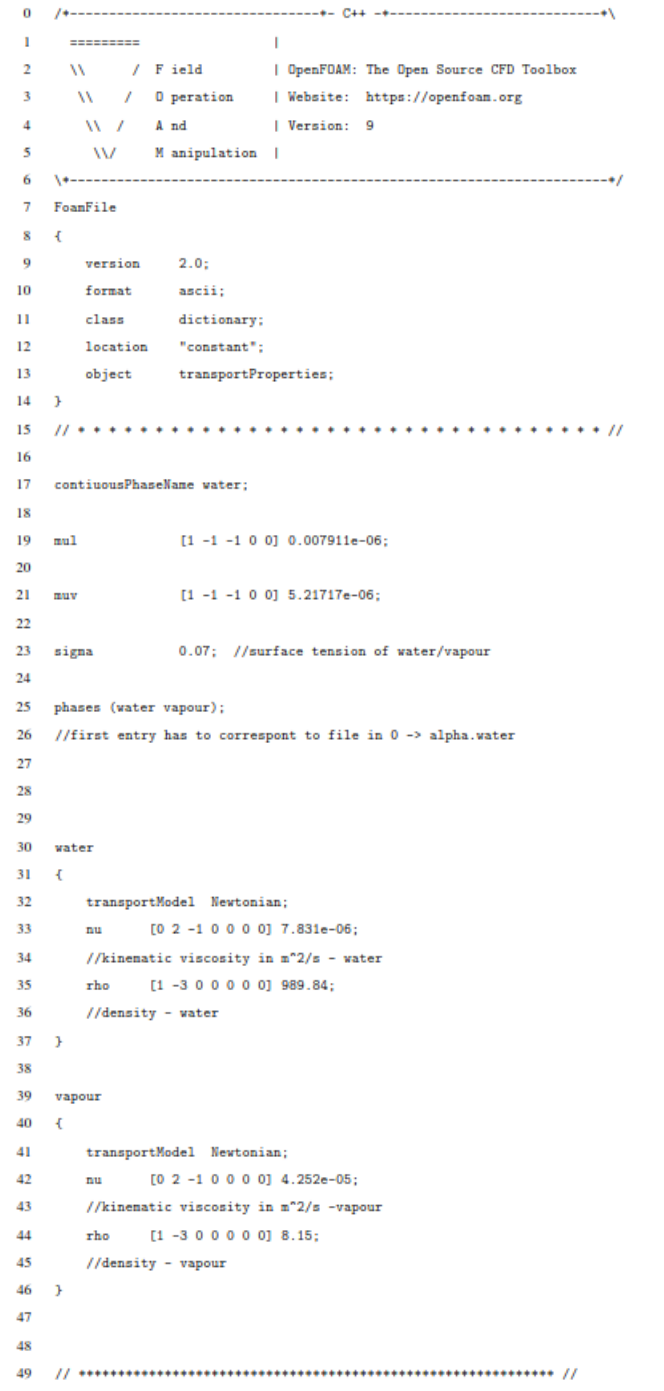

# <span id="page-63-0"></span>**2. momentoProperties**

```
7 FoanFile
8 - 4\overline{9}version 2.0;format ascii;<br>class diction
10<sub>10</sub>\rm Hdictionary;
  location "constant";
1213<sup>°</sup>object nonentumTransport;
14- \bar{1}16
17 simulationType RAS;
18\,19 RAS
20 - \xiRASModel kOmegaSST;
2122
  turbulence on;
23
24printCoeffs25
          on;26 - 3_{27}
```
# <span id="page-64-0"></span>**3. phaseChangeProperties**

```
7 FoanFile
8 - 4format ascii;<br>class dictionary;<br>object phaseChangeProperties;
\overline{9}10^{\circ}\rm H12 - 31415 phaseChangeModel SchnerrSauer;
16
17 pSat 2339; // Saturation pressure
18\,19
20 SchnerrSauerCoeffs
21 - 4n 50e+12;<br>
dNuc 5e-06;<br>
Cc 1;<br>
Cv 1;
22 \qquad \qquad \mathbf{n}23
2425
26 - 32729
```